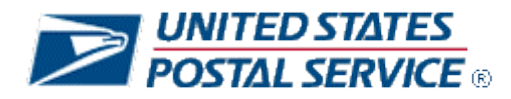

# **Web Tools Release Notes**

**Version 1.23**

**Application:** Web Tools APIs **Package Name:** 2021 Updates Package Version: 1.23

# **Table of Contents**

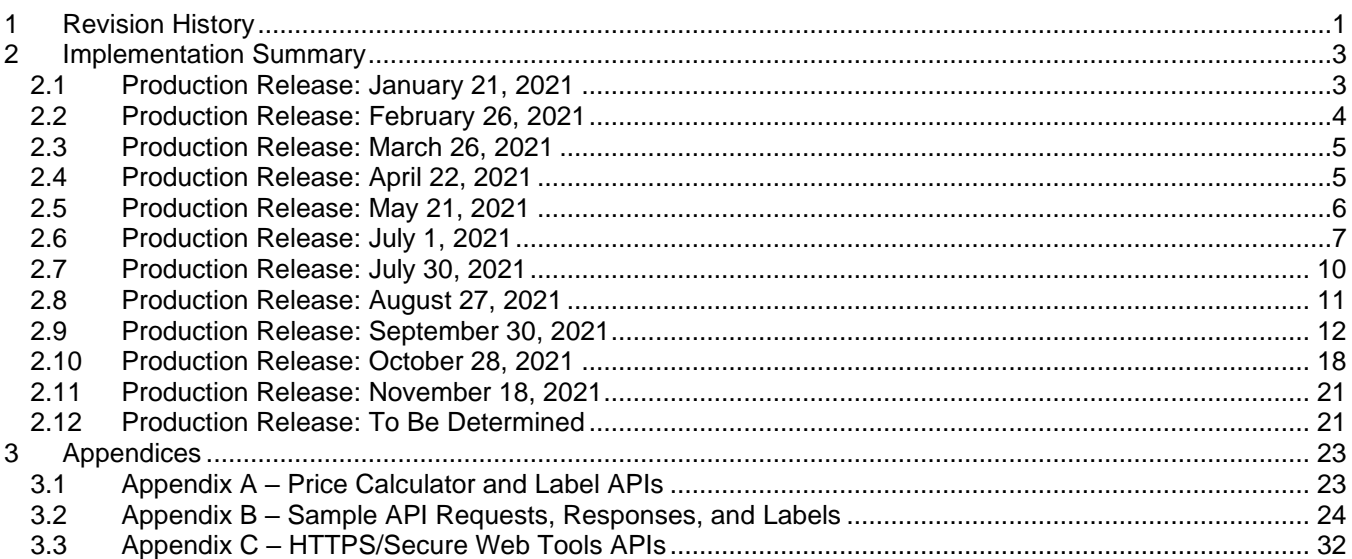

# **1 Revision History**

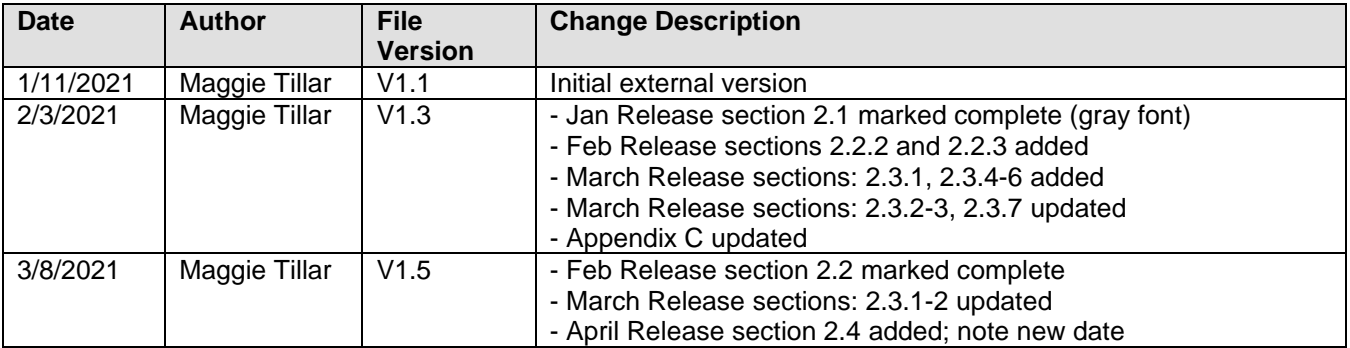

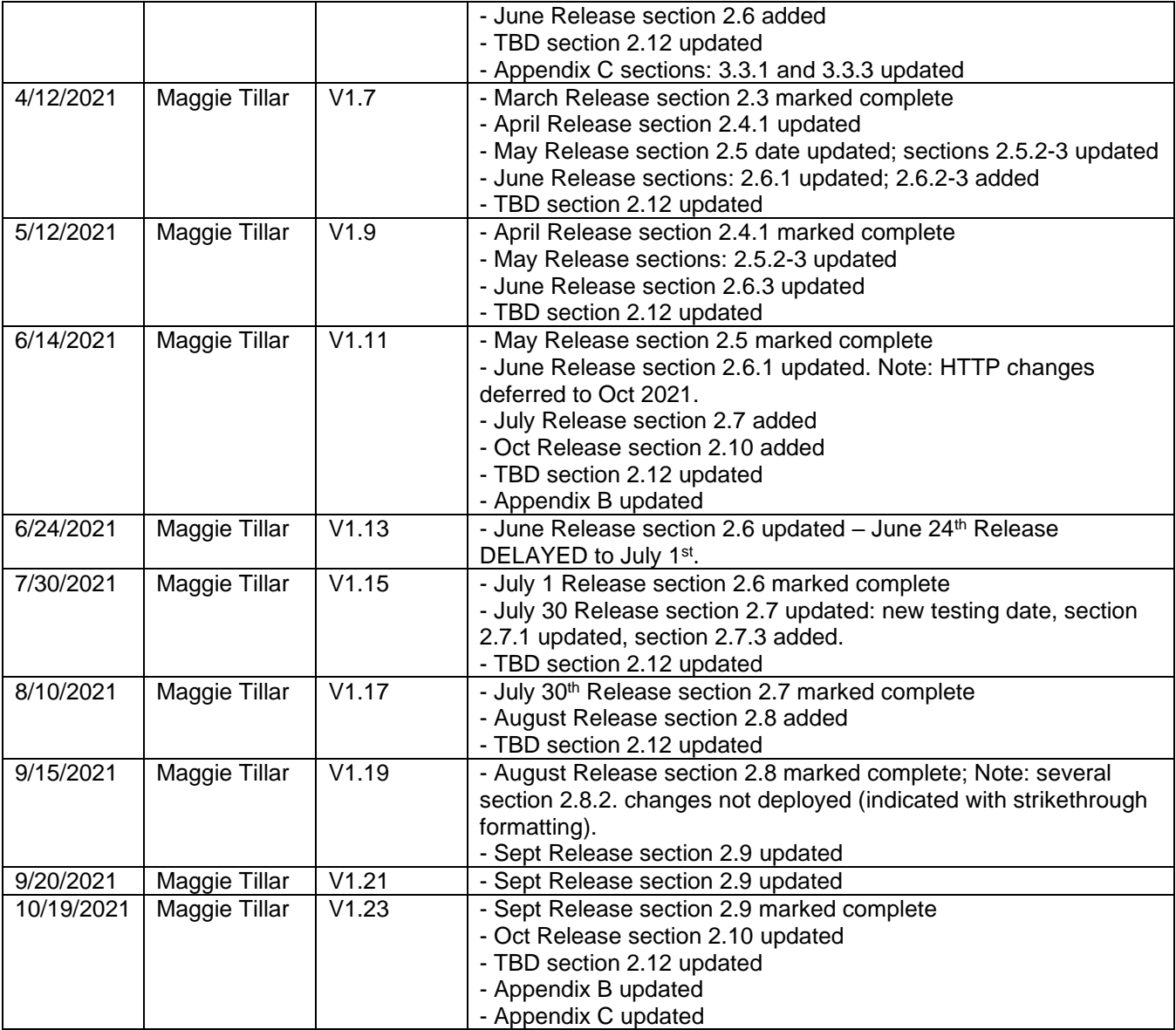

# **2 Implementation Summary**

External testing availability via the Web Tools CAT / stg- environment for each release can be found in the respective section below. The external test environment can be accessed, using your production UserID, via the following URL scheme, host and path:

- Secure APIs: https://stg-secure.shippingapis.com/ShippingApi.dll
- Non-secure APIs: http://stg-production.shippingapis.com/ShippingApi.dll

#### If you receive an authorization error, please contact [webtools@usps.gov](mailto:webtools@usps.gov) and include your UserID.

#### Note: Gray font indicates changes have been implemented in production.

**2.1 Production Release: January 21, 2021**

#### External testing: January 4, 2021

The API changes noted below will be released to production in the late-night hours of January 21. USPS is enacting a Price Change on January 24, 2021, which will be available on January 21 when using a ship date of January 24 or beyond. All domestic and international price calculator and shipping label APIs will reflect updated pricing in XML responses, on shipping label images, and in the Shipping Services Files (see Appendix A for full list of price calculator and label APIs). For information on specific prices being updated, please go to [https://about.usps.com/newsroom/national-releases/2020/1009-usps-announces](https://about.usps.com/newsroom/national-releases/2020/1009-usps-announces-new-prices-for-2021.htm)[new-prices-for-2021.htm.](https://about.usps.com/newsroom/national-releases/2020/1009-usps-announces-new-prices-for-2021.htm)

Changes beyond basic price updates are explained below, per API.

#### **2.1.1 International Price Calculator API - First-Class Package International Service (FCPIS) Size Limit Updates (API=IntlRateV2)**

- 1. Updates to the IntlRateV2 API to allow integrators to indicate their package is a roll so that the appropriate roll dimensions validation per IMM 251.22-23 (reference:
	- [https://pe.usps.com/text/imm/immc2\\_021.htm\)](https://pe.usps.com/text/imm/immc2_021.htm) is used instead of the current non-roll dimension validation.
		- o Web Tools will add <Container> tag with a new enumeration "ROLL."
		- o When package is a roll, integrators should pass <Container>="ROLL" in XML request to return accurate pricing and availability in XML response with dimensions validated correctly.
		- o Reference Appendix B for example
- 2. Updates to the IntlRateV2 API to support new FCPIS minimum dimensions of 6 inches length x 4 inches height for non-roll packages. Reference: [https://about.usps.com/postal](https://about.usps.com/postal-bulletin/2020/pb22562/html/updt_002.htm)[bulletin/2020/pb22562/html/updt\\_002.htm](https://about.usps.com/postal-bulletin/2020/pb22562/html/updt_002.htm) for details.
	- Web Tools will validate dimensions provided in XML request. Dimensions that do not meet the new minimum requirements for FCPIS non-roll packages will result in FCPIS not being returned as an available service in the XML response.

#### **2.1.2 International eVS Label APIs - First-Class Package International Service (FCPIS) Size Limit Updates**

- 1. Updates to the eVS First-Class Mail International Label API (API=eVSFirstClassMailntl) to allow integrators to indicate their package is a roll so that the appropriate roll dimensions validation per IMM 251.22-23 (reference: [https://pe.usps.com/text/imm/immc2\\_021.htm\)](https://pe.usps.com/text/imm/immc2_021.htm) is used.
	- o New <Container> request tag added with enumeration "ROLL".
	- o When package is a roll, integrators should pass <Container>="ROLL" in XML request to return accurate response with dimensions validated correctly.
		- When <Container>="ROLL" indicated in XML request, errors will return if dimensions provided in XML request do not meet IMM 251.22 requirements (reference: [https://pe.usps.com/text/imm/immc2\\_021.htm\)](https://pe.usps.com/text/imm/immc2_021.htm).
	- o Reference Appendix B for example
- 2. Updates to the eVS First-Class Mail International Label API (API= eVSFirstClassMailntl) to support new First-Class Package International Service (FCPIS) minimum dimensions of 6 inches length x 4 inches height for non-roll packages. Reference [https://about.usps.com/postal](https://about.usps.com/postal-bulletin/2020/pb22562/html/updt_002.htm)[bulletin/2020/pb22562/html/updt\\_002.htm](https://about.usps.com/postal-bulletin/2020/pb22562/html/updt_002.htm) for details.
	- Web Tools will validate dimensions provided in XML request. Dimensions that do not meet the new minimum requirements for FCPIS non-roll packages will result in an error being returned.

#### **2.1.3 External Post Office Locator API Updates (API=POLocatorV2Ext)**

- 1. Web Tools will no longer return the <LBRORetail> response tag in the External Post Office Locator API (API=POLocatorV2Ext). Label broker printing at retail will instead be indicated by <Service> enumeration "LBRORETAIL" returned for USPS facilities where available.
	- o Reference Appendix B for examples

#### **2.1.4 Maintenance**

- 1. eVS (Domestic) Label API (API=eVS) will be updated to resolve longer <FromFirm> values passed in XML request not printing on the label image.
- 2. eVS (Domestic) Label API (API=eVS) will be updated to resolve inconsistent <FromFirm> and <ToFirm> truncation on the label image. Due to space limitations on label, values for these tags will be truncated to 32 characters.
- 3. Shipping Partner Event (SPE) file error handling logic will be updated:
	- o When SPE manifesting process fails, Web Tools will retry until SPE file transmitted regardless of when the associated Shipping Services File is created.
- 4. eVS (Domestic) Label API will be updated to resolve overlap defects on label indicia:
	- o "USPS Permit No. G-10" run-off will be resolved for eVS G-10 ZPL labels
	- o Permit Holder Name run-off will be resolved for eVS domestic labels.

#### **2.2 Production Release: February 26, 2021**

External testing: February 8, 2021

#### **2.2.1 Sunday/Holiday API Updates (API=SundayHolidayAvailability)**

- 1. Web Tools will make updates to grant SundayHolidayAvailability API permissions automatically upon Web Tools registration. This will allow integrators to obtain Sunday and holiday delivery availability for a given origin/destination ZIP Code pair without additional permissions granted by the Web Tools Program Office.
	- o Contact [webtools@usps.gov](mailto:webtools@usps.gov) for any questions or detailed specifications.

#### **2.2.2 USPS Web Tools Security Certificate Updates – Test Environment (effective 2/2/21)**

- 1. USPS Web Tools will update the below staging/testing and production security certificates (reference table below). Please be sure your servers are compatible with the latest security certificates.
	- o Systems that interface with the Web Tools APIs may be impacted by this change and will need to update the certificates used to connect to Web Tools. Please see the complete list of certificates being updated below. Contact your certificate/service provider for issue resolution.
	- o Integrators should test their integration using the URLs listed for each security certificate.
	- o For a full listing of impacted APIs for each certificate update, refer to Appendix C (sections 3.3.2 and 3.3.4 only)

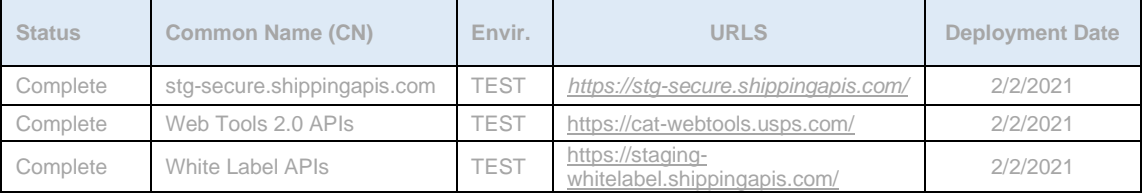

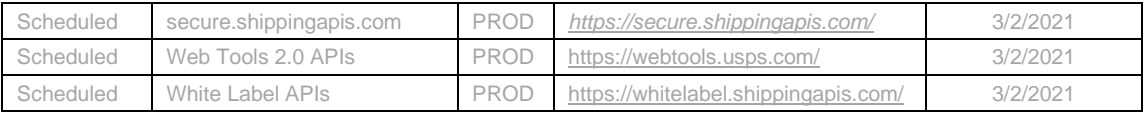

**Table 1: USPS Web Tools Security Certificate Schedule**

#### **2.2.3 Maintenance**

- 1. Integrator vulnerability updates Web Tools will update all API error responses to protect integrators who may not be adequately protected in the event Web Tools APIs are exploited in a malicious attack.
	- o Web Tools will HTML encode XML request inputs that are returned in the error XML response preventing malicious code from returning from Web Tools to integrators.

#### **2.3 Production Release: March 26, 2021**

External testing: March 8, 2021

#### **2.3.1 USPS Web Tools Security Certificate Updates – PROD (effective 3/2/21)**

- 1. USPS Web Tools will update the below production security certificates (reference table below). Please be sure your servers are compatible with the latest security certificates.
	- o Systems that interface with the Web Tools APIs may be impacted by this change and will need to update the certificates used to connect to Web Tools. Please see the complete list of certificates being updated below. Contact your certificate/service provider for issue resolution.
	- o Integrators should test their integration using the URLs listed for each security certificate.
	- o For a full listing of impacted APIs for each certificate update, refer to Appendix C (sections 3.3.2 and 3.3.4 only)

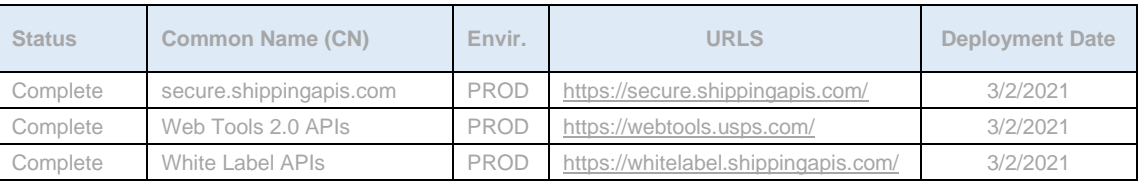

**Table 2: USPS Web Tools Security Certificate Schedule**

#### **2.3.2 Maintenance**

1. Updates to monitor, optimize, and prevent generation of duplicate barcodes for the eVS (Domestic) Label API (API=eVS).

#### **2.4 Production Release: April 22, 2021**

External testing: April 12, 2021

#### **2.4.1 Maintenance**

- 1. The eVS Domestic and International Label APIs will be updated to resolve overlap defects on ZPL 203dpi and 300dpi images.
- 2. The eVS (Domestic) API will be updated to correct an incorrect error message returned for the <ToContactMessaging> tag when <ToContactPreference>="SMS" is provided in the XML request.
- 3. All domestic label APIs will be updated to correct an issue with address standardization. Reference Appendix A section 3.1.3 for a complete list of APIs.
	- o A limited subset of street addresses passed correctly in <Address2> request tag was incorrectly parsed in the response. The API typically splits primary and secondary street address information due to space limitations on the label. The fix will resolve an issue where the primary address was incorrectly split resulting in the incorrect address returned and printed on the label.

# **2.5 Production Release: May 21, 2021**

External testing: May 10, 2021

#### **2.5.1 Priority Mail Express Commitment Updates**

- 1. Web Tools will support updated Priority Mail Express (PME) commitment times.
	- o Impacted APIs:
		- RateV4
			- SDCGetLocations
			- ExpressMailCommitment
			- SundayHolidayAvailability
			- eVS
	- o There will be no XML request/response structural changes, however integrators are encouraged to test and verify they receive correct Priority Mail Express (PME) commitment times.
	- o Extra service 161 for Priority Mail Express 10:30 AM delivery will no longer be supported.
	- o Contact [webtools@usps.gov](mailto:webtools@usps.gov) for any questions.

### **2.5.2 USPS Returns Label API Updates (API=USPSReturnsLabel)**

- 1. Web Tools will update the USPS Returns Label API (API=USPSReturnsLabel) to support insurance and Shipping Services File creation. Integrators interested in obtaining API access will need to contact the USPS Mailing & Shipping Solutions Center (MSSC) at 1-877-672-0007 for initial onboarding before using the API.
	- o The USPS Returns Label API will support the following configuration options determined during initial customer onboarding:
		- Non-manifesting (SSF) Option: Supports creation of returns label to a single delivery destination address configured per Web Tools UserID with the option of Signature Confirmation extra service. Unique ZIP4 for returns supported. Note: The ability to generate returns labels to multiple delivery destinations requires separate Web Tools UserIDs for each destination address.
		- Manifesting (SSF) Option (new): Supports creation of returns label to a configured delivery destination address with options for Signature Confirmation and Insurance extra services. Unique ZIP4 for returns supported. A Shipping Services File will be submitted by Web Tools for returns labels on behalf of the integrator.
		- Manifesting (SSF) eFulfillement for Returns Option (new): Supports creation of returns label for eFulfillment returns customers to a delivery destination address collected in the API request with options for Signature Confirmation and Insurance extra services. A Shipping Services File will be submitted by Web Tools for returns labels on behalf of the integrator.
	- o A summary of features the USPS Returns Label API will support is included in the below table.
		- Note: Eligibility of each API feature will be determined by customer manifesting configuration described in above section 2.5.2.1 (i.e., Non-manifesting Option vs. Manifesting Options).

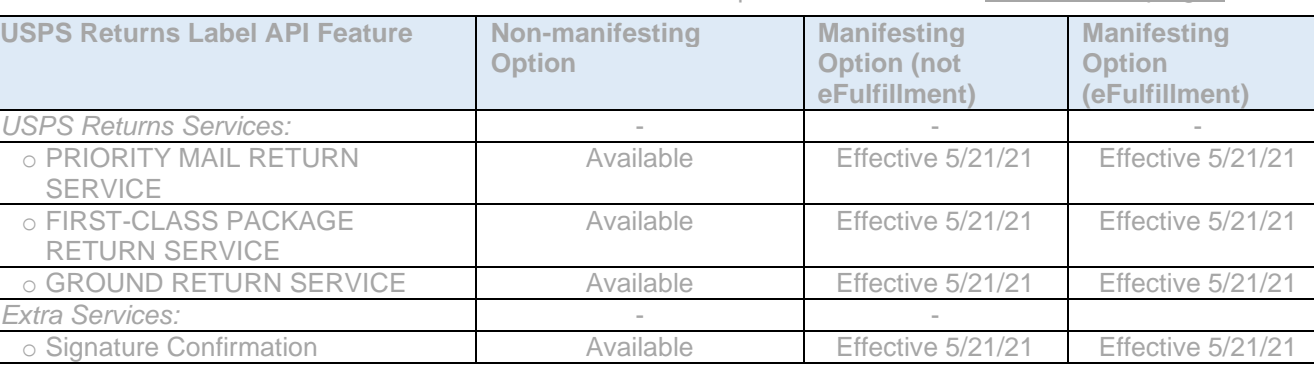

• For detailed USPS Returns Label API specifications contact [webtools@usps.gov.](mailto:webtools@usps.gov)

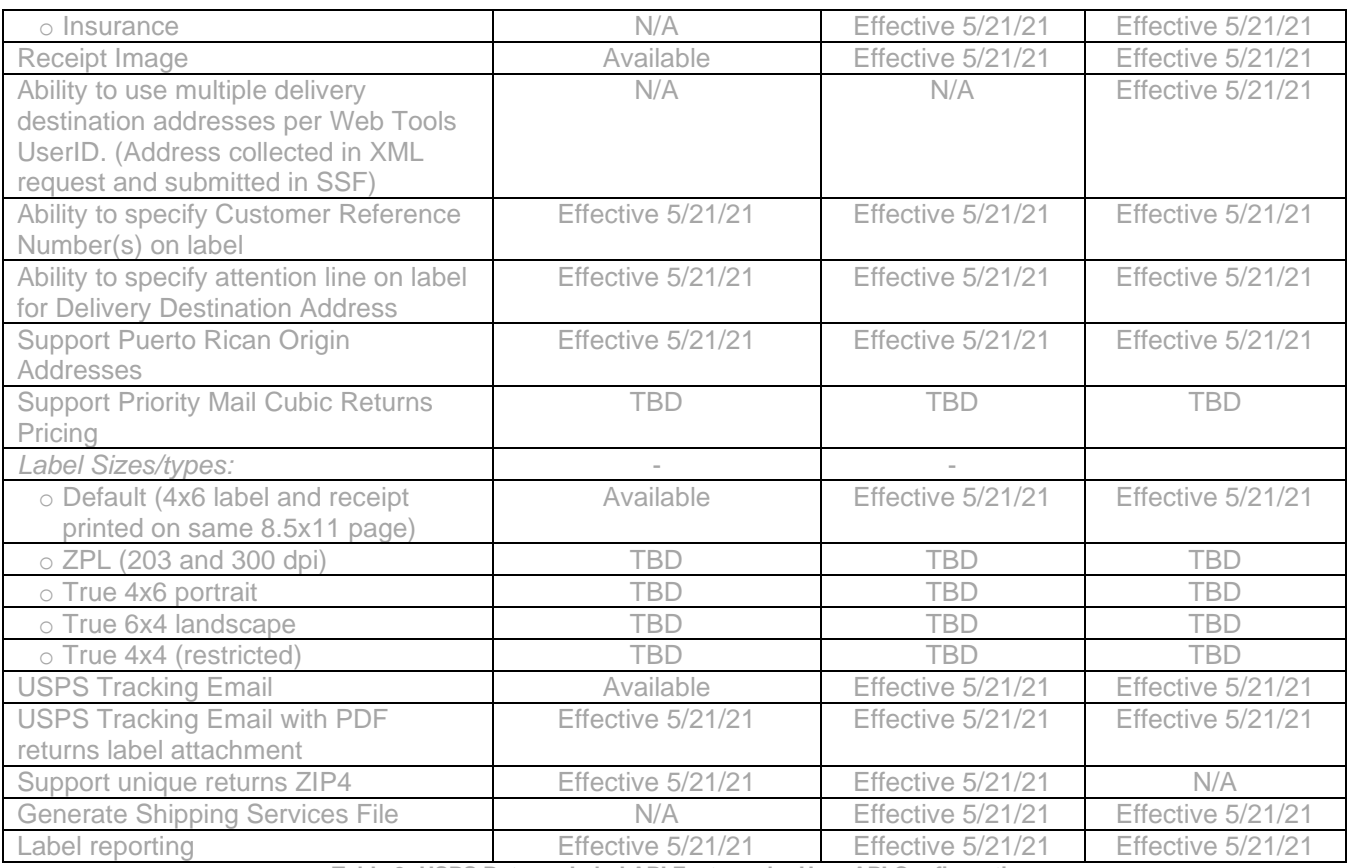

 **Table 3: USPS Returns Label API Features by User API Configuration**

#### **2.5.3 Domestic Price Calculator API Updates – USPS Returns (API=RateV4)**

- 1. Web Tools will update the RateV4 API to support USPS Returns pricing and availability.
	- o New <Service> request tag enumerations:
		- "Priority Mail Returns" (Priority Mail Return service)
		- "Priority Mail Cubic Returns" (Priority Mail Cubic Return service) Note: this pricing will not be supported within the USPSReturnsLabel API.
		- "Ground Returns" (Ground Return service)
		- "First Class Returns" (First-Class Package Return service)
	- o Contact [webtools@usps.gov](mailto:webtools@usps.gov) for any questions.

#### **2.6 Production Release: July 1, 2021**

External testing: June 7, 2021

#### **2.6.1 eVS Parcel Select Destination Entry Updates (APIs=eVS, SCAN, RateV4)**

- 1. Summary: Web Tools will make eVS (Domestic) and SCAN API updates as noted below to support Parcel Select Destination Entry (PSDE) and Parcel Select Lightweight (PSLW) label creation. o Contact [webtools@usps.gov](mailto:webtools@usps.gov) for questions or detailed specifications.
- 2. eVS API Configuration Updates:
	- o New permissions will be added to control use of Parcel Select Destination Entry (i.e., PSDE/PSLW) within the eVS (Domestic) API.
	- o New validation added to verify customers with Parcel Select Destination Entry permission are eVS permit only. ePostage permit types will not be supported with Parcel Select Destination Entry.
- o New permissions to allow PSLW Machinable when enabled, the following PSLW scenarios normally not available for machinable packages (i.e. <Machinable>="True"/ weight and dimensions machinable) will be allowed and handled as PSLW Irregular within API response and Shipping Services File:
	- <ServiceType>="PARCEL SELECT LW", <DestinationEntryFacilityType>="DNDC", <SortationLevel>="SCF"
	- <ServiceType>="PARCEL SELECT LW", <DestinationEntryFacilityType>="DSCF", <SortationLevel>="SCF"
	- When permissions not granted, the above scenarios will return an error.
- 3. eVS (Domestic) Label API Updates (API=eVS) Web Tools will update the eVS Domestic Label API to support PSDE and PSLW label creation for approved eVS commercial integrators.
	- o New <ServiceType> options "PARCEL SELECT DE" and "PARCEL SELECT LW" will be added.
		- Web Tools will verify when <ServiceType> options "PARCEL SELECT DE" or "PARCEL SELECT LW" are included in the eVS API XML request new Parcel Select Destination Entry permissions are granted otherwise an error will be returned.
		- When <ServiceType> options "PARCEL SELECT DE" or "PARCEL SELECT LW" are included in the eVS API XML request, the <POZipCode> request tag will be required to collect Destination Entry Facility ZIP Code and populate SSFv2.0 H1 pos 7 (Entry Facility ZIP Code) field.
	- o eVS Parcel Select Destination Entry (i.e., PDSE and PSLW) will not be supported to APO/FPO/DPO+PTFAS locations requiring a customs form.
		- Web Tools will return an error if APO/FPO/DPO+PTFAS locations requiring a customs form are combined with <ServiceType> options "PARCEL SELECT DE" and "PARCEL SELECT LW" in the eVS XML request.
	- o eVS Parcel Select Destination Entry (i.e., PDSE and PSLW) will not support creation of Shipping Partner Event file (SPE).
		- Web Tools will return an error if <OptOutOfSPE>="false" when combined with <ServiceType> options "PARCEL SELECT DE" and "PARCEL SELECT LW" in the eVS XML request.
	- o New request tags to support PSDE/PSLW will be added to eVS API:
		- Destination Entry Facility (<DestinationEntryFacilityType>)
			- ➢ Values: "DNDC", "DSCF", "DDU", and "NONE" (Origin Entry).
				- ➢ When "DNDC" or "DSCF", at least one Container ID (i.e., <ContainerID1>) tag and Container Type (i.e., <SortContainerType1>) tag will be required otherwise an error will be returned.
				- ➢ Will populate SSFv2.0 H1 pos 6 (Entry Facility Type), H1 pos 12 (Containerization Indicator), D1 pos 8 (Destination Facility Type), and Destination Rate Indicator (D1 pos 38) fields.
		- Sortation (<SortationLevel>)
			- ➢ Values: "3D" (3-Digit), "5D" (5-Digit), "SCF" (3-digit implied), "NDC" (3-digit implied), "MIX", and "NONE" (Origin Entry).
			- ➢ Used to populate SSFv2.0 H1 pos 12 (Containerization Indicator).
			- Container ID(s) (<ContainerID1>, <ConatinerID2>, and <ContainerID3>)
				- ➢ Value: Alphanumeric (34); Barcode on Container/IMcb/99M
				- ➢ Required when Container Type(s) (i.e., <SortContainerType1>) provided.
				- $\triangleright$  Will populate SSFv2.0 D1 pos 14 (Container ID 1), D1 pos 16 (Container ID 2), and D1 pos 18 (Container ID 3) fields.
		- Sort Container Type(s) (<SortContainerType1>, <SortContainerType2>, and <SortContainerType3>)
			- ➢ Values: "Pallet" or "Sack"
			- ➢ Required when Container ID(s) (i.e., <ContainerID1>) provided.
			- ➢ Will populate SSFv2.0 D1 pos 15 (Container Type 1), D1 pos 17 (Container Type 2), and D1 pos 19 (Container Type 3) fields.
		- Surcharge Type (<SurchargeType>)
			- ➢ Value: 2-digit alphanumeric i.e., "E2" (Same Day/Next Day)
- ➢ Required when <NextDay>="true."
- ➢ Will populate SSFv2.0 D1 pos 57 (Surcharge Type) field.
- Surcharge Amount (<SurchargeAmount>)
	- ➢ Value: Decimal (i.e., \$20 would be "20.00")
	- ➢ Required when <NextDay>="true."
	- ➢ Will populate SSFv2.0 D1 pos 58 (Surcharge Amount) field.
- Shipment Fee Code (<ShipmentFeeCode>)
	- ➢ Value: Alphanumeric (3) (i.e., "PKF")
	- ➢ Will populate SSFv2.0 H1 pos 10 (Shipment Fee Code) field.
- Extra Fee for Shipment (<ExtraFeeForShipment>)
	- ➢ Value: Decimal (i.e., \$20 would be "20.00")
	- ➢ Will populate SSFv2.0 H1 pos 11 (Extra Fee for Shipment) field.
- Discount Type (<DiscountType>)
	- ➢ Value: 2-digit alphanumeric i.e., "D6"
	- ➢ Will populate SSFv2.0 D1 pos 59 (Discount Type) field.
- Discount Amount (<DiscountAmount>)
	- ➢ Value: Decimal (i.e., \$20 would be "20.00")
	- ➢ Will populate SSFv2.0 D1 pos 60 (Discount Amount) field.
- Same Day/Next Day Program Indicator (<NextDay>)
	- ➢ Value: Boolean (true/false); Default will be "false."
	- ➢ When "true", <SurchargeType> of "E2" (Same Day/Next Day) and <SurchargeAmount> required otherwise an error will be returned.
	- ➢ When "true", "SAME DAY DELIVERY" endorsement and carrier release "CARRIER – LEAVE IF NO RESPONSE" markings will be displayed on the label.
	- ➢ <NextDay> indicator will take precedence over <CarrierRelease> tag when determining markings printed on the label.
- o Label image updates to support eVS PSDE and PSLW:
	- New "SAME DAY DELIVERY" endorsement option
	- Service icon for PSDE and PSLW = solid box
	- Service banners for PSDE = USPS PARCEL SELECT®: PSLW = USPS PS LIGHTWEIGHT®
	- Reference Appendix B for samples
- 4. SCAN API Updates (API=SCAN) Web Tools will update the SCAN API to support PSDE and PSLW:
	- o Only PS Form 3152 will be supported. An error will be returned if PS Form 5630 is indicated in the SCAN XML request.
	- o New PSDE/PSLW SCAN form validation:
		- All eVS IMpb <DestinationEntryFacilityType> values must match to populate SSFv2.0 H1 pos 6 (Entry Facility Type) field otherwise an error will return.
		- All eVS IMpb <POZipCode> values must match <EntryFacility> value provided in SCAN XML request to SSFv2.0 populate H1 pos 7 (Entry Facility ZIP Code) field otherwise an error will return.
		- All eVS IMpb <ShipmentFeeCode> values must match to populate SSFv2.0 H1 pos 10 (Shipment Fee Code) field otherwise an error will return.
		- All eVS IMpb <ExtraFeeForShipment> values must match to populate SSFv2.0 H1 pos 11 (Extra Fee For Shipment) field otherwise an error will return.
		- All eVS IMpb Containerization Indicators (determined from <SortationLevel> & <DestinationEntryFacilityType>) must match to populate SSFv2.0 H1 pos 12 (Containerization Indicator) field otherwise an error will return.
		- When <DestinationEntryFacilityType>="DSCF" or "DNDC", all eVS IMpbs added to a SCAN request must have at least one Container ID (i.e., <ContainerID1>) value and Container Type (i.e.,<SortContainerType1>) to populate SSFv2.0 D1 pos 14 (Container ID 1) and D1 pos 15 (Container Type 1) fields respectively otherwise an error will return.
- 5. Shipping Services File updates Web Tools will make updates to generate the Shipping Services File for eVS Parcel Select Destination Entry (PSDE) and Parcel Select Lightweight (PSLW) labels – reference 2.6.1.3 above for details.
- o Contact [webtools@usps.gov](mailto:webtools@usps.gov) for questions or detailed specifications.
- 6. RateV4 Updates (API=RateV4) Web Tools will update the RateV4 API to support PSDE and PSLW:
	- o New <Service> values "PARCEL SELECT DE" and "PARCEL SELECT LW."
	- o eVS Label API integrators will need to include the below additional request tags in RateV4 to return PSDE and PSLW pricing/availability:
		- <RateClientType>="011" (eVS)
		- <RatePriceType>="B" (CBP) or "P" (CPP)
		- <RatePaymentType>="6" (eVS permit) or "8" (G-10/OMAS)
		- <DestinationEntryFacilityType>
		- <SortationLevel>

### **2.7 Production Release: July 30, 2021**

External testing: July 19, 2021

# **2.7.1 eVS Domestic Label API – Global Direct Entry (GDE) Updates**

- 1. Web Tools will update the eVS Domestic Label API to identify Global Direct Entry (GDE) customers and verify mail class and extra services provided in the request are supported by GDE when generating eVS labels.
	- o API configuration updates will allow eVS integrators to be flagged as GDE customers.
	- o New GDE-specific Service Type Codes (STCs) will be supported within the eVS Domestic API (API=eVS) for use in the barcode and Shipping Services File. Reference table below.
	- o Web Tools will verify GDE customer requests must include a combination of mail class (service) and extra service supported by GDE when generating eVS Domestic labels otherwise a new error will return.
		- STC 487 (PSLW GDE) will follow above eVS Parcel Select Lightweight logic referenced in section 2.6.1.
	- Web Tools will update the Shipping Services File for GDE customers to always include an extra service code value of "365" in the D1 pos #44 Extra Service Code 1<sup>st</sup> Service field to indicate GDE.

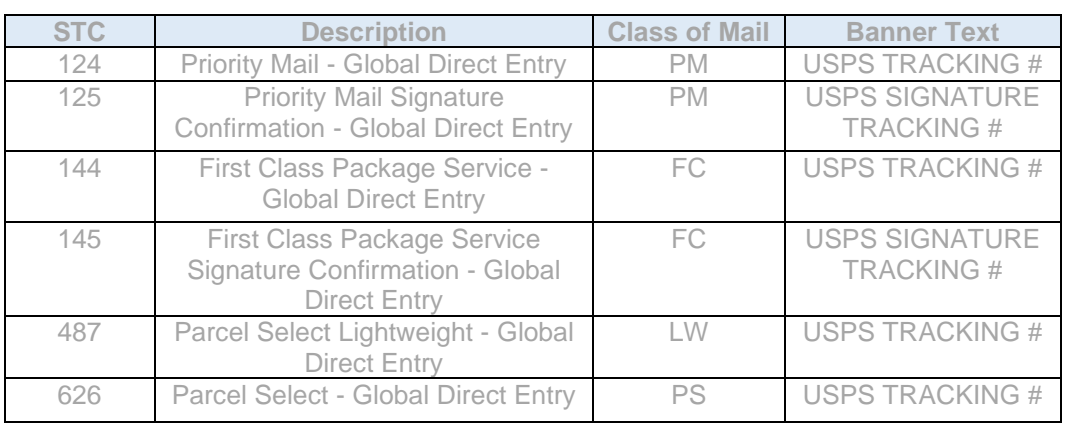

o Contact [webtools@usps.gov](mailto:webtools@usps.gov) for questions.

 **Table 4: eVS Domestic Label API GDE STCs**

# **2.7.2 Price Change (effective August 29th, 2021)**

1. Summary: USPS is enacting a Price Change on August 29, 2021. Web Tools will make updates to support new prices which will be released to production in the late-night hours of July 30<sup>th</sup>. New prices will be available on August 26<sup>th</sup> when using a ship date of August 29<sup>th</sup> or beyond. All domestic and international price calculator and shipping label APIs will reflect updated pricing in XML responses, on shipping label images, and in the Shipping Services Files (see Appendix A for full list of price calculator and label APIs). For information on specific prices being updated, please go to

[https://about.usps.com/newsroom/national-releases/2021/0528-usps-proceeds-with-request-for-postal](https://about.usps.com/newsroom/national-releases/2021/0528-usps-proceeds-with-request-for-postal-rate-change.htm)[rate-change.htm.](https://about.usps.com/newsroom/national-releases/2021/0528-usps-proceeds-with-request-for-postal-rate-change.htm)

#### **2.7.3 Maintenance**

- 1. Priority Mail Express (PME) Commitment Updates Web Tools will update the PME receipt delivery time field to include a single "6PM" checkbox and populate when a 6PM commitment is available.
	- o Impacted API: eVS (Domestic)
- 2. Web Tools will update the USPSReturnsLabel API to remove the below deprecated Retailer Name fields: o <RetailerFirstName>
	- o <RetailerLastName>
- 3. Web Tools will update the eVSPriorityMailExpressIntl and eVSPriorityMailIntl label APIs to make request tags <ImportersTelephoneNumber> and <ImportersReferenceNumber> optional fields. As a result of this update, current errors requiring <ImportersTelephoneNumber> when a value for <ImportersReferenceNumber> is provided will be removed.
- 4. Web Tools will update all domestic and international label APIs (reference Appendix A sections 3.1.3-4) to resolve Shipping Service File Export Compliance failures.
	- o Contact [webtools@usps.gov](mailto:webtools@usps.gov) for questions.

#### **2.8 Production Release: August 27, 2021**

External testing: August 16, 2021

#### **2.8.1 Merchandise Return Service (MRS) Label APIs – Retirement (APIs= MerchandiseReturnV4, MerchReturnV4Bulk)**

- 1. Web Tools will retire the Merchandise Return Service Label (API=MerchandiseReturnV4) and Merchandise Return Service Bulk Label (API=MerchReturnV4Bulk) APIs effective 8/27/21.
	- o Current Merchandise Return Service (MRS) API integrators should contact the USPS Mailing & Shipping Solutions Center (MSSC) at 1-877-672-0007 to transition from the MRS API to the new Web Tools USPS Returns Label API immediately. Business hours for the MSSC are Monday-Friday from 7:00 AM-7:00 PM Central.
	- o The below APIs will begin returning an error effective 8/27/21:
		- Merchandise Return Service V4 (API=MerchandiseReturnV4)
		- Merchandise Return Service Certify V4 (API=MerchReturnCertifyV4)
		- Merchandise Return Service Bulk (API=MerchReturnV4Bulk)
		- Merchandise Return Service Bulk Certify (API=MerchReturnV4BulkCertify)

#### **2.8.2 Shipping Service File Updates - Export Compliance**

- 1. Web Tools will update all label APIs (reference Appendix A) to resolve export compliance Shipping Services File errors.
	- o Web Tools will resolve the error "FAILED SENDER LAST NAME REQD FOR EXPORT IF NO BUS NAME" with the following updates:
		- API validation where <FromName> is collected in the XML request will be updated to verify separate First and Last names are provided when <FromFirm> not provided otherwise an error will return. New validation will ensure the D3 pos 4 "Sender Last Name" and D3 pos 5 "Sender First Name" fields in the Shipping Services File are properly populated when the D3 pos 7 "Sender Business Name" value is not supplied.
		- API validation where <SenderLastName> and <SenderFirstName> are collected individually in the XML request will be updated to verify a minimum of 2 characters is required when <FromFirm> or <SenderBusinessName> not provided otherwise an error will return. New validation will ensure the D3 pos 4 "Sender Last Name" and D3 pos 5 "Sender First Name" fields in the Shipping Services File are properly populated when the D3 pos 7 "Sender Business Name" value is not supplied.
		- API validation where <FromLastName> and <FromFirstName> are collected individually in the XML request will be updated to verify a minimum of 2 characters is required when

<FromFirm> not provided otherwise an error will return. New validation will ensure the D3 pos 4 "Sender Last Name" and D3 pos 5 "Sender First Name" fields in the Shipping Services File are properly populated when the D3 pos 7 "Sender Business Name" value is not supplied.

- API validation where <FromFirm> is collected in the XML request will be updated to verify a minimum of 2 characters is required when From First/Last Names not provided otherwise an error will return. New validation will ensure the D3 pos 7 "Sender Business Name" field in the Shipping Services File is properly populated when the "Sender Last Name" "Sender First Name" fields are not supplied.
- o Web Tools will make additional updates to properly populate the D3 pos 36 "Content Comments" field in the Shipping Services File:
	- Web Tools will update character length of value passed in the D3 pos 36 "Content Comments" field to align with the PUB199 field maximum.
	- Web Tools will update all label APIs (reference Appendix A) to populate the D3 pos 36 "Content Comments" field when the D3 pos 35 "Description of Package" field is populated with "6" (Other) to resolve any outstanding "FAILED CONTENT COMMENTS REQD IF DESC OF PKG IS '6 - OTHER'" errors.
- o Contact [webtools@usps.gov](mailto:webtools@usps.gov) for any questions.

#### **2.9 Production Release: September 30, 2021**

External testing: September 20, 2021

#### **2.9.1 eVS Domestic Label API – Customs Export Compliance Updates (API=eVS)**

- 1. Summary: Web Tools will update the eVS Domestic Label API to add new validation to name and business name request fields when a customs form is required to meet export compliance. Request field validation when a domestic label returns will not change.
- 2. General Updates:
	- o New 2-character validation will only be enforced when a customs form is required. Domestic labels will remain unchanged.
		- APO/FPO/DPO+PTFAS destinations where a customs form is not required will NOT have new validation.
	- o New validation will apply when a request field is required to generate a customs form.
	- o New validation will apply to optional request fields if supplied in request.
	- o The name/business name values displayed on the customs form will not change; current truncation logic which limits up to 26 characters due to limited space on the label will not change.
	- o eVS (Domestic) labels including when <ePostageMailerReporting>="1" is included in the request will NOT have new validation.
- 3. Detailed Specifications
	- o The <FromName> request tag will have more robust validation when a customs form is required to maintain backwards compatibility and ensure export compliance in the Shipping Services File D3 pos 4 "Sender Last Name" and D3 pos 5 "Sender First Name" fields when the D3 pos 7 "Sender Business Name" value is not supplied. The same updates will be applied to the <ToName> request tag to ensure export compliance in the Shipping Services File D3 pos 16 "Recipient Last Name" and D3 pos 17 "Recipient First Name" fields when the D3 pos 19 "Recipient Business Name" value is not supplied.
		- Current <FromName> / <ToName> maximum character limit validation will remain unchanged and be implemented first. If the <FromName> / <ToName> value exceeds 100 characters, an error will return.
		- New validation as follows will then apply:
			- $\triangleright$  For a single value/name (i.e., "XX"), an error will return since the API cannot parse a single value/name into two separate First and Last Name values.
			- $\triangleright$  For two distinct values/names separated by a space (i.e., "XX, YY"), the first value ("XX") will be used as the First Name which must be a minimum of 2 characters and will truncate after 50 characters; the second value after the first

space ("YY") will be used as the Last Name which must be a minimum of 2 characters and will be truncated after 50 characters.

- $\triangleright$  For 3 or more distinct values/names separated by two or more spaces (i.e., "XX\_YY\_ZZ"), Web Tools will initially parse left to right with each distinct name until the First and Last Name each are  $\geq$  2 characters and  $\leq$  = 50 characters.
- $\triangleright$  If the API cannot break up any of the combinations of First and Last Name to satisfy the above criteria, then the API will split down the middle such that the first 50 characters will be used as the First Name and the remaining 50 characters as the Last Name.
- ➢ Ex. "webtoolswebtoolswebtools webtools webtoolswebtoolswebtools webtoolswebtoolswebtoolswebtoolswebtools" (99 characters) – these four distinct values cannot be combined to satisfy above criteria; therefore, it will be split down the middle such that "webtoolswebtoolswebtools webtools webtoolswebtools" (50) will be used as the First Name and "webtools webtoolswebtoolswebtoolswebtoolswebtools" (49) will be used as the Last Name.
- Error Handling
	- $\triangleright$  (Existing) If the value exceeds 100 characters, an error will return.
	- $\triangleright$  (Existing) If the value is null when required, an error will return. (i.e., if valid Firm not provided)
	- $\triangleright$  If two separate values each a minimum of 2 characters cannot be parsed from the value provided, an error will return. A single value/name (i.e., "XX") will always return an error.
	- $\triangleright$  For two distinct values/names
		- Successful responses will be returned when each name is >= 2 characters (including punctuation).
		- Errors will be returned when either name is one character (if either name is zero characters, then there is only one name/value resulting in an error).
	- $\triangleright$  For three distinct values/names successful responses will be returned when either the First Name or the Last Name has 2 or more characters (including punctuation). Examples include:
		- $-$  "X Y Z" error
		- "XX Y Z" successful response; "XX" will be used as First Name and "Y Z" will be used as Last Name.
		- "X Y ZZ" successful response; "X Y" will be used as First Name and "ZZ" will be used as Last Name.
		- " $X$  YY  $Z$ " error unable to parse to satisfy requirements.
	- $\triangleright$  For more than three distinct values/names this will always return successful responses:
		- If the names/values can be combined to satisfy the criteria of  $>=$  2 and <=50, then the API will parse accordingly to determine First Name and Last Name.
		- Otherwise, the API will split down the middle as follows:
			- $\blacksquare$  First name = characters 1-50
			- $\blacksquare$  Last Name = characters 51-100
- Reference table below which illustrates additional examples of successful and error responses. This new validation will only apply to request fields where the First Name and Last Name are both collected in a single XML request tag. (i.e., <ToName>, <FromName>, and <RecipientName>)

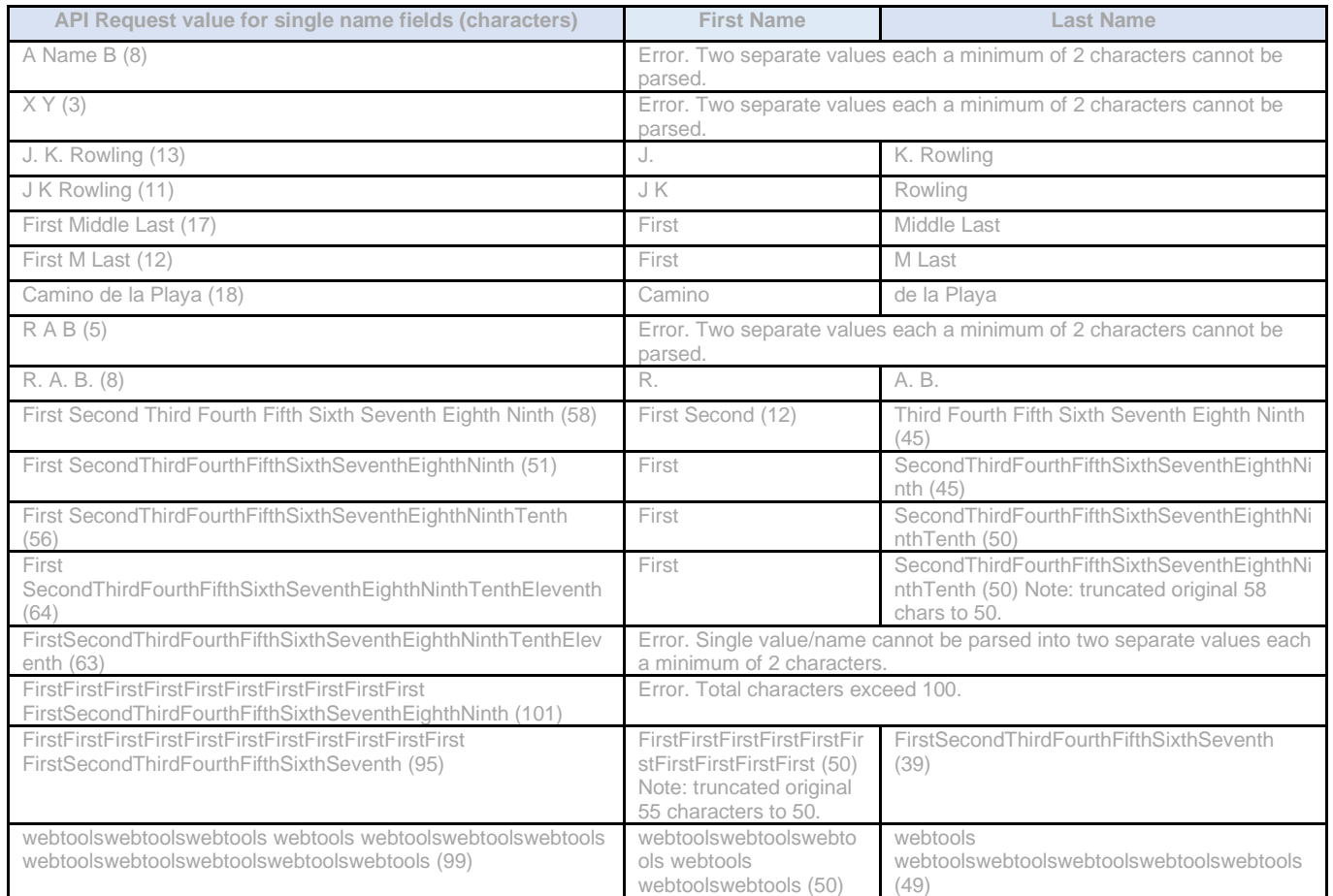

**Table 6: Examples of new validation when a customs form is required for request tags where the First Name and Last Name are both collected in a single XML request tag.**

- $\circ$  The <FromFirm> request tag will be updated to require a minimum of 2 characters when a customs form is required and a valid <FromName> is not provided, otherwise an error will return.
	- If a valid <FromName> is provided and the <FromFirm> is optionally provided, the new validation will apply.
- o The <ToFirm> request tag will be updated to require a minimum of 2 characters when a customs form is required and a valid <ToName> is not provided, otherwise an error will return.
	- If a valid <ToName> is provided and <ToFirm> value is optionally provided, new validation will apply to optional <ToFirm> if value is provided.
- o The <RecipientName> request tag will be updated to mirror above new robust validation of <FromName> and <ToName> request tags (reference section 2.10.2.3) when a customs form is required.
	- New validation will apply when a customs form returns and the <RecipientName> is required to populate the Shipping Services File D3 pos 16 "Recipient Last Name" and D3 pos 17 "Recipient First Name" fields when the D3 pos 19 "Recipient Business Name" value is not supplied.
	- New validation will also apply if a customs form is required and <RecipientName> is optionally provided.
- o The <SenderLastName> and <SenderFirstName> request fields will be updated to require a minimum of 2 characters when a customs form is required and a valid <SenderBusinessName> is not provided, otherwise an error will return.
	- New validation will ensure the D3 pos 4 "Sender Last Name" and D3 pos 5 "Sender First Name" fields in the Shipping Services File are properly populated when the D3 pos 7 "Sender Business Name" value is not supplied.
- o The <SenderBusinessName> request tag will be updated to require a minimum of 2 characters when a customs form is required and valid <SenderLastName> and <SenderFirstName> values are not provided.
	- If valid <SenderLastName> and <SenderFirstName> values are provided and the <SenderBusinessName> is optionally provided, new validation will apply.
- o Contact [webtools@usps.gov](mailto:webtools@usps.gov) for questions.

#### **2.9.2 International eVS Label APIs – Customs Export Compliance Updates**

- 1. Summary: Web Tools will add new validation to name and business name request fields when a customs form is required to meet export compliance.
- 2. Impacted APIs:
	- o Priority Mail Express International eVS (API=eVSExpressMailIntl)
	- o Priority Mail International eVS (API=eVSPriorityMailIntl)
	- o First Class Mail International eVS (API= eVSFirstClassMailIntl)
- 3. General Updates:
	- $\circ$  New minimum 2-character validation will apply when request field is required to generate a customs form.
	- o New minimum 2-character validation will apply to optional request fields if supplied in request.
	- o The values displayed on the customs form will not change; current truncation logic which limits characters printed on the label due to space limitations will remain the same.
- 4. Detailed Specifications:
	- o The <FromLastName> and <FromFirstName> request tags will be updated to require a minimum of 2 characters when a customs form is required and a valid <FromFirm> is not provided, otherwise an error will return.
		- New validation will ensure the D3 pos 4 "Sender Last Name" and D3 pos 5 "Sender First Name" fields in the Shipping Services File are properly populated when the D3 pos 7 "Sender Business Name" value is not supplied.
	- o The <FromFirm> request tag will be updated to require a minimum of 2 characters when a customs form is required and valid <FromLastName> and <FromFirstName> values are not provided.
		- If valid <FromLastName> and <FromFirstName> values are provided and <FromFirm> is optionally provided, new validation will apply.
	- o The <ToLastName> and <ToFirstName> request tags will be updated to require a minimum of 2 characters when a customs form is required and a valid <ToFirm> is not provided, otherwise an error will return.
		- New validation will ensure the Shipping Services File D3 pos 16 "Recipient Last Name" and D3 pos 17 "Recipient First Name" fields are properly populated when the D3 pos 19 "Recipient Business Name" value is not supplied.
	- o The <ToFirm> request tag will be updated to require a minimum of 2 characters when a customs form is required and valid <ToLastName> and <ToFirstName> values are not provided.
		- If valid <ToLastName> and <ToFirstName> values are provided and <ToFirm> value is optionally provided, new validation will apply.
	- o The <SenderLastName> and <SenderFirstName> request fields will be updated to require a minimum of 2 characters when a customs form is required and a valid <SenderBusinessName> is not provided, otherwise an error will return.
		- New validation will ensure the D3 pos 4 "Sender Last Name" and D3 pos 5 "Sender First Name" fields in the Shipping Services File are properly populated when the D3 pos 7 "Sender Business Name" value is not supplied.
	- o The <SenderBusinessName> request tag will be updated to require a minimum of 2 characters when a customs form is required and valid <SenderLastName> and <SenderFirstName> values are not provided.
		- If valid <SenderLastName> and <SenderFirstName> values are provided and the <SenderBusinessName> is optionally provided, new validation will apply.
	- o Contact [webtools@usps.gov](mailto:webtools@usps.gov) for questions.

# **2.9.3 First-Class Service Standards Updates**

- 1. Summary: Web Tools will update the Domestic Service Standards APIs and SDCGetLocations API to support updates to First-Class Service Standards. First Class Mail Letters and Flats (i.e., postcard, envelopes) Service standards current "3 day" will be increasing to "4 day" and current "4 day" increasing to "5 day." First-Class Package (small pkgs/parcels <=13oz) Service standards current "2 day" and "3 day" will not change. New service standards "4 day" and "5 day" will be available.
- 2. Service Delivery Calculator SDCGetLocations API Updates
	- o New 3-digit <MailClass> enumerations added to return more granular mail class options per table below.
		- New First-Class 3-digit enumerations added.
		- Other mail classes updated with 3-digit enumerations for future use.
	- o Updated First Class Mail Service Standards will return with new <MailClass> values of "301" (First-Class Mail Letters), "302" (First-Class Mail Flats), and "303" (First-Class Mail Cards).
	- o Updated First Class Package (small pkgs/parcels <=13oz) Service standards will return with new <MailClass> values of 304" (First-Class Package).
	- o Current single digit <MailClass> enumerations 0-6 will remain backwards compatible where:
		- "3" (First-Class) will return First-Class Package Service Standards (i.e., the equivalent of "304")
		- "0" (All Mail Classes) will continue to return single digit mail classes 1-6 where "3" (First-Class) will return First-Class Package Service Standards.
		- <MailClass> enumerations "1", "2", "4", "5", and "6" will remain unchanged.
		- 3-digit mail classes will not be returned when a single digit mail class is passed. Returned Mail Class will mirror value passed in the request.
	- o Web Tools will validate only <MailClass> enumerations listed in table below are provided otherwise an error will be returned.

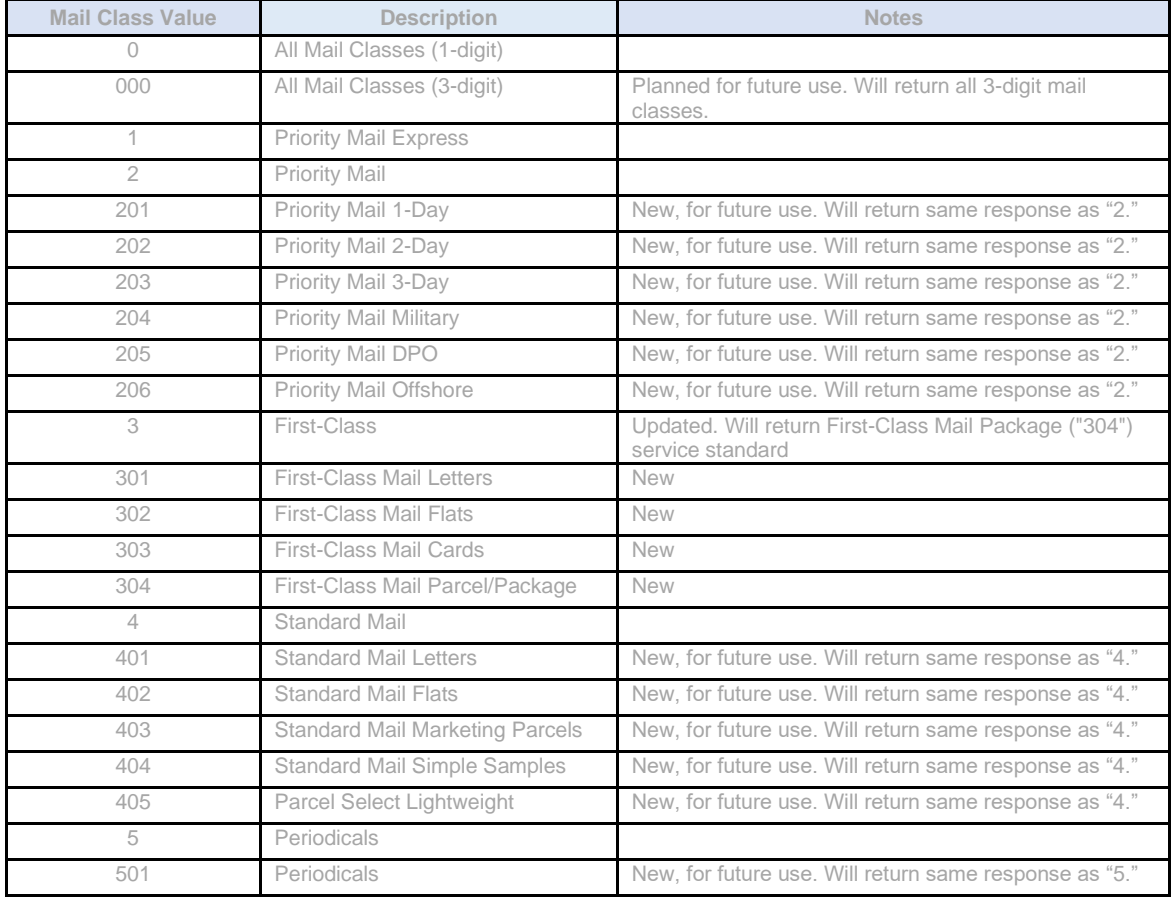

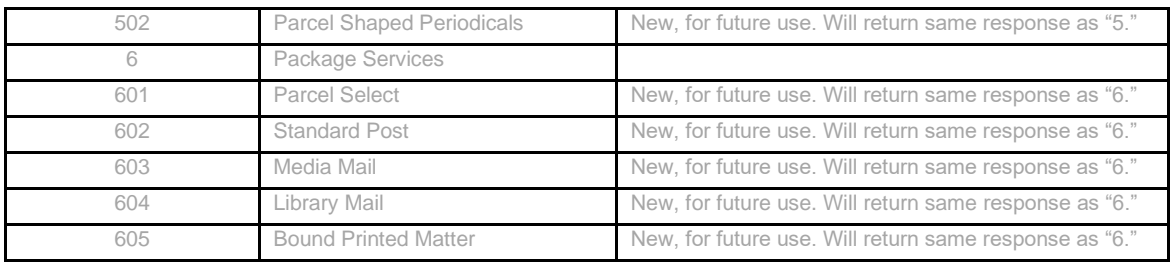

**Table 7: SDCGetLocations API Mail Class enumerations**

- 3. Domestic Service Standards FirstClassMail API Updates
	- o New optional <MailClass> request tag will be added with new enumerations:
		- "301" (First-Class Letters),
		- "302" (First-Class Flats),
		- "303" (First-Class Cards),
		- "304" (First-Class Package)
	- o To return new Letters/Flats commitments, new 3-digit enumerations must be passed.
	- o Web Tools will validate enumerations provided in new optional <MailClass> request tag begin with "3" otherwise an error will return.
	- o Web Tools will validate enumerations provided in new optional <MailClass> request tag correspond to a valid service standard otherwise an error will return. For example, "333" which has no defined First-Class service standard will return an error.
	- o FirstClassMail API will default to returning First-Class Package Service Standard ("304") if new <MailClass> options not provided.
	- o Response structure will not change, but values will reflect new commitments.
- 4. Domestic Service Standards PriorityMail API Updates
	- o New optional <MailClass> request tag will be added with new enumerations for future use:
		- "201" (Priority Mail 1-Day),
		- "202" (Priority Mail 2-Day),
		- "203" (Priority Mail 3-Day),
		- "204" (Priority Mail Military),
		- "205" (Priority Mail DPO),
		- "206" (Priority Mail Offshore)
- 5. Domestic Service Standards StandardB API Updates
	- o New optional <MailClass> request tag will be added with new enumerations for future use:
		- "601" (Parcel Select),
		- "602" (Standard Post),
		- "603" (Media Mail),
		- "604" (Library Mail),
		- "605" (Bound Printed Matter)
- 6. eVS Domestic Label API Updates
	- Impacted API: eVS (Domestic)
	- o eVS Domestic Label API will support updated First-Class Package (small pkgs/parcels <=13oz) Service Standards.
		- Updated commitments, when available, will be returned in existing commitment response tags. Updates will not result in structural changes, but integrators should test to verify updated commitments return.
	- Contact [webtools@usps.gov](mailto:webtools@usps.gov) for questions.

# **2.9.4 Time-Limited Price Change**

1. USPS is enacting a time-limited Price Change on October 3, 2021 through December 26, 2021. Updated prices via Web Tools APIs will be available on September 30 when using a ship date of October 3 or beyond through December 26. All domestic price calculator and shipping label APIs will reflect updated

pricing in XML responses, on shipping label images, and in the Shipping Services Files (see Appendix A sections 3.1.1 and 3.1.3 for full list of domestic price calculator and label APIs).

- o For information on specific prices being updated, please go to [https://about.usps.com/newsroom/national-releases/2021/0810-usps-announces-proposed](https://about.usps.com/newsroom/national-releases/2021/0810-usps-announces-proposed-temporary-rate-adjustments-for-2021-peak-holiday-season.htm)[temporary-rate-adjustments-for-2021-peak-holiday-season.htm](https://about.usps.com/newsroom/national-releases/2021/0810-usps-announces-proposed-temporary-rate-adjustments-for-2021-peak-holiday-season.htm) and <https://pe.usps.com/pricechange/index>
- o New prices will be available for testing (URL: [https://stg-secure.shippingapis.com/shippingapi.dll\)](https://stg-secure.shippingapis.com/shippingapi.dll) on 9/20/21 using a ship date of tomorrow.

### **2.9.5 Package Tracking API - Access Updates (API=TrackV2)**

- 1. Summary: Effective 9/30/21, access to the TrackV2 API will require additional customer verification after Web Tools registration (reference: [https://registration.shippingapis.com/\)](https://registration.shippingapis.com/) is complete.
	- o To obtain Package Tracking API (API=TrackV2) access, users will need to contact the USPS Web Tools Program Office to request access and supply additional information for customer verification.
		- Note: Updates will apply to both TrackV2 API simplified track requests (i.e.,
		- "TrackRequest") and TrackV2 API detailed track requests (i.e., "TrackFieldRequest").
	- o Users should follow these steps to submit a request for Tracking APIs access:
		- Navigate to: [https://emailus.usps.com/s/,](https://emailus.usps.com/s/) select "USPS.com", select "Web Tools (APIs)", from the dropdown select "Tracking APIs", and submit the request with the following information below:
			- Email Subject Line: Web Tools API Need Approval
			- Web Tools UserID:
			- Mailer ID (MID):
			- Company Name:
			- Requester First and Last Name:
			- Requester Email:
			- Requester Phone number:
			- Mailing Address:
			- Mailing City:
			- Mailing State:
			- Mailing Zip Code:
			- **PROD Registration Date:**
			- API access requested: Package Tracking (API=TrackV2)
			- Anticipated volume:
			- Any additional information from the customer:

#### **2.9.6 Maintenance**

- 1. eVS Domestic API Fixes Web Tools will update the eVS Domestic API <DropOffTime> request tag field validation:
	- o Web Tools will allow successful responses for all mail classes except "Priority Express" which are not applicable to the <DropOffTime> request field to resolve the current error returned: "DropOffTime invalid for this service."
- 2. Customs Forms fixes to Domestic and International Label APIs (reference Appendix A) where a customs form is returned to resolve runoff for "From Name" and "Signature Name and Date" fields.

#### **2.10 Production Release: October 28, 2021**

External testing: October 19, 2021

#### **2.10.1 International Price Calculator API – Airmail M-Bag Updates (API=IntlRateV2)**

1. Summary: Web Tools will make updates to the IntlRateV2 API to support Airmail M-Bag prices and availability.

- o New <MailType> enumeration of "AIRMAIL MBAG" added to return single sack Airmail M-Bag price and availability.
	- Airmail M-Bag prices will return for retail pricing when available including when <Service>="ALL."
- o Reference [https://pe.usps.com/text/imm/immc2\\_026.htm](https://pe.usps.com/text/imm/immc2_026.htm) for M-Bag pricing details.

#### **2.10.2 USPS Returns Label API Updates (API=USPSReturnsLabel)**

- 1. Web Tools will update the USPS Returns Label API (API=USPSReturnsLabel) to support new label images/sizes. Integrators interested in obtaining API access will need to contact the USPS Mailing & Shipping Solutions Center (MSSC) at 1-877-672-0007 for initial onboarding before using the API.
	- o New <ImageParameter> enumerations: "6X4 PAGE", "SEPARATERECEIPTPAGE", "4X6", "6X4", "4X6ZPL203DPI", and "4X6ZPL300DPI."
	- o Orientation of new image/size options will be defined in inches as X horizontally by Y vertically.
		- For example, "6X4 PAGE" will return a single image on a Full Page 8.5x11 with 6x4 label and receipt. This is also default.

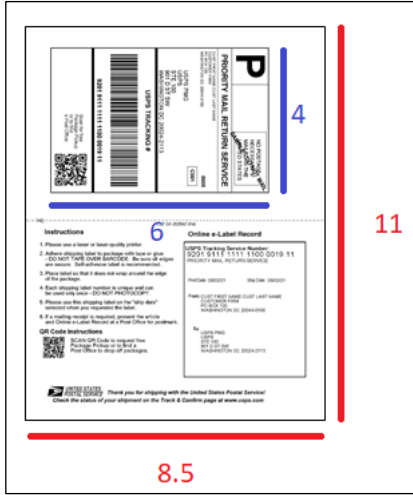

**Figure 1: USPS Returns Label API Image Parameter "6X4 PAGE" Orientation**

• For example, "4X6" will return a single true 4x6 label image, no receipt.

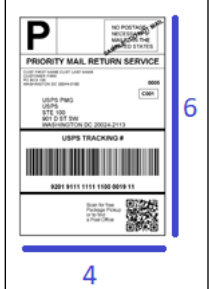

 **Figure 2: USPS Returns Label API Image Parameter "4X6" Orientation**

- o New <ImageType> enumerations: "PDF", "TIF", "NONE", "ZPL"
- o New USPS Returns Label API validation will verify valid <ImageParameter> and <ImageType> values are provided otherwise new errors will return.
- o New options will be available for all customer types/configurations.
- $\circ$  Reference below tables for detailed descriptions and Appendix B for complete list of label orientation examples.

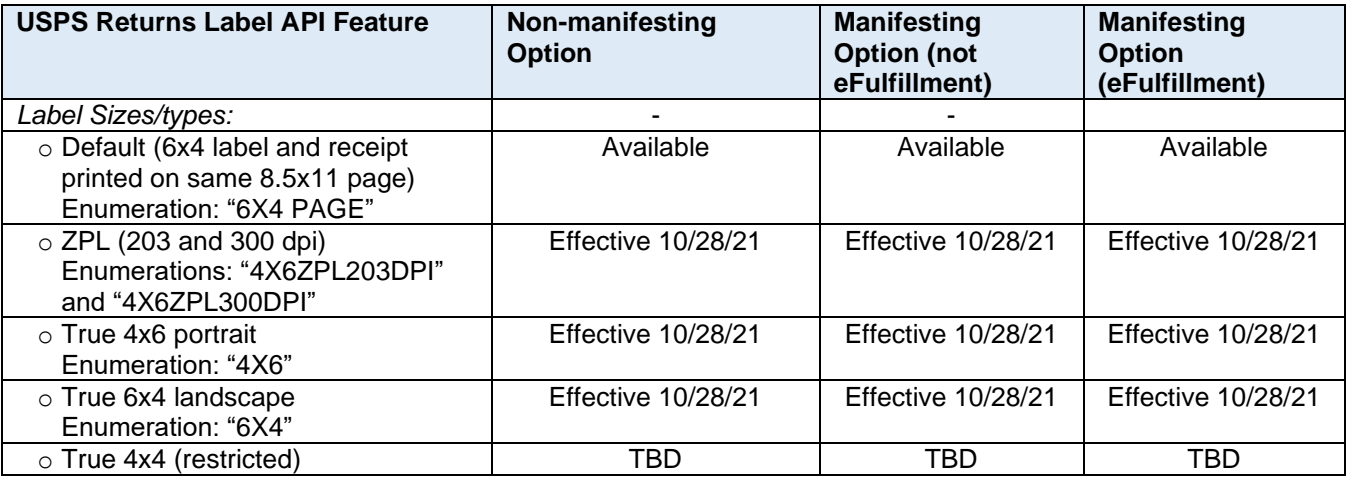

**Table 8: USPS Returns Label API Features by User API Configuration**

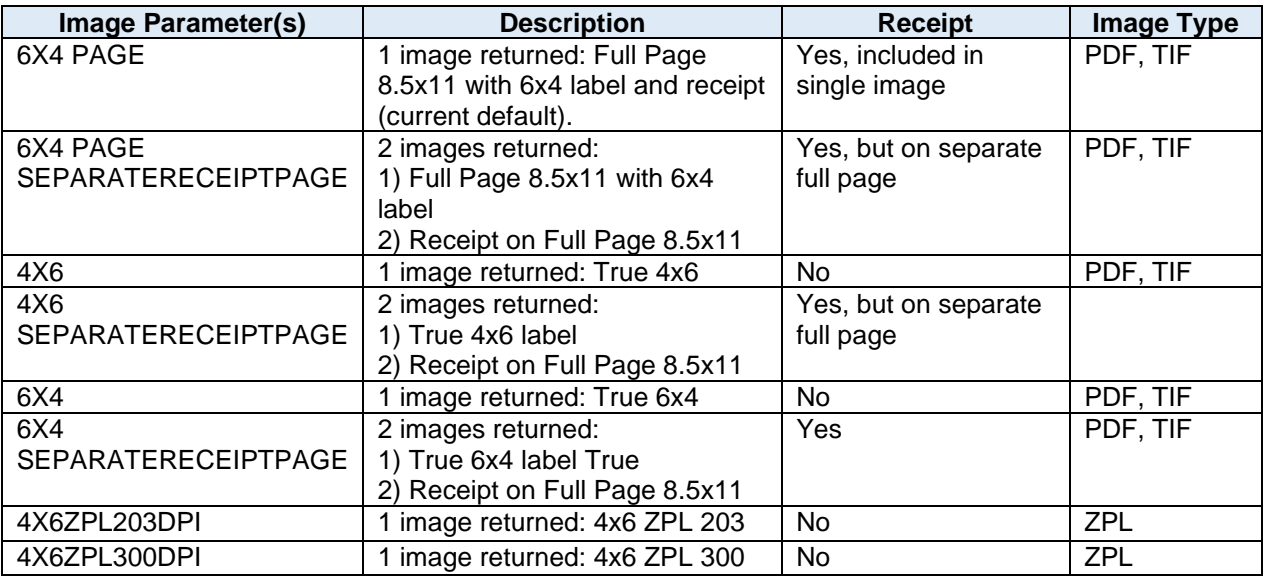

**Table 9: New USPS Returns Label API image options.**

2. New <LogMessage> response tag values:

o Web Tools will make updates to enable configured <LogMessage> values to return in the XML response to communicate updates and announcements to all USPS Returns Label API integrators.

#### **2.10.3 Service Delivery Calculator - SDCGetLocations API Updates**

- 1. Summary: Web Tools will update the SDCGetLocations API to support updates to First-Class Service Standards.
	- o New 3-digit <MailClass> enumeration "000" added to return all 3-digit mail classes, reference section 2.11.6 for additional details.

o Current 1-digit "0" <MailClass> enumeration will remain unchanged and continue to return all 1 digit mail classes.

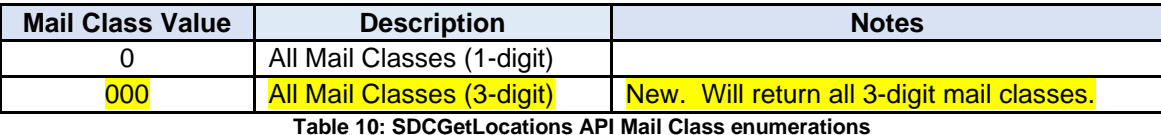

**2.10.4 Maintenance**

- 1. eVS Domestic API fix to increase spacing on ZPL destination address to resolve customer printing issues.
- 2. Domestic Rate Calculator API (API=RateV4) fix to resolve incorrect error message when weight restriction threshold is exceeded.

#### **2.11 Production Release: November 18, 2021**

External testing: November 8, 2021

Items will be moved to this release when scheduled and included in future versions of the release notes

#### **2.12 Production Release: To Be Determined**

Items will be moved to release dates as scheduled and included in future versions of the release notes

- 1. Customs Forms API Restrictions Web Tools will prohibit external use of the Customs Form CN22 (API=CustomsCN22V2) and Customs Form CP72 (API=CustomsCP72V3) APIs.
- 2. International Price Calculator API, Label APIs, and GXG APIs will be updated to return correct service availability for country or territory indicated in XML request – reference Appendix A sections: 3.1.2 and 3.1.4 for full list of international price calculator and label APIs.
	- $\circ$  Current logic returns availability for a parent country even when a child territory is included in XML request. Web Tools will update to use the country or territory provided in the request to resolve inaccurate availability being returned when service availability differs between the parent country and child territory.
	- $\circ$  Example: Norfolk Island (Australia) Australia is the parent country of child territory Norfolk Island. Norfolk Island does not have GXG service but Australia does. Web Tools updates will return the correct availability for the country or child territory provided and update any error messages to reference the country or child territory. Note: USPS service availability by country is subject to frequent updates and can be found at: [https://postcalc.usps.com/Calculator/Index?country=10440.](https://postcalc.usps.com/Calculator/Index?country=10440)
	- $\circ$  Updates will not result in any XML request/response structural changes, but integrators should test to confirm they see correct availability returned when a child territory is indicated in the XML request.
- 3. International Price Calculator API Outbound Commercial Provider Initiative (OCPI) Updates: Web Tools will update the International Price Calculator APIs (APIs=IntlRate, IntlRateV2) to support accurate pricing and availability for international destination countries where OCPI logistics providers are used.
	- o There will be no XML request/response structural changes, however integrators are encouraged to test and verify they receive correct pricing and availability.
- 4. eVS International Label APIs Outbound Commercial Provider Initiative (OCPI) Updates: Web Tools will update the eVS International Label APIs to support the generation of a new PS 2976-C customs form when required by OCPI logistics providers to applicable destination countries.
	- o Impacted APIs:
		- eVS Priority Mail Express International Label API (API=eVSPriorityMailExpressIntl)
			- "E" service icon with "OCPI" printed at the bottom.
		- eVS Priority Mail International Label API (API=eVSPriorityMailIntl)
			- "P" service icon with "OCPI" printed at the bottom.
	- o PS 2976-C customs form will display "CUSTOMS DECLARATION" on top of form.
	- $\circ$  PS 2976-C customs form will display the correct form name and date in the footer.
- o Updates impact only the label image returned. Current barcode prefix/ranges, XML response, and Shipping Services File will remain unchanged.
- o PS 2976-C customs form will only return for applicable destination countries. Global Express Guaranteed (GXG) and APO/FPO/DPO+PTFAS destinations will not support the PS 2976-C customs form.
- o Contact webtools@usps.gov for any questions.
- 5. USPS Returns Label API updates to support additional features including:
	- o Label images/sizes: true 4x4 (restricted)
	- o Priority Mail Cubic Returns pricing
	- o Support locations requiring a Customs Form
	- o Label Broker integration
- 5. Unsecure HTTP Endpoint Retirement Effective date TBD, Web Tools will remove support for all unsecure HTTP endpoints.
	- $\circ$  After this change, all Web Tools API requests to an unsecure HTTP endpoint will fail. To continue using the Web Tools APIs, all requests must be made using secure HTTPS endpoints.
	- $\circ$  Integrators currently using an unsecure HTTP endpoint should transition as soon as possible to the appropriate secure HTTPS endpoint below to prevent any loss of service.
	- $\circ$  This change will impact only the API endpoints; the API request and response schemas will not change.
	- o Contact [webtools@usps.gov](mailto:webtools@usps.gov) for questions.

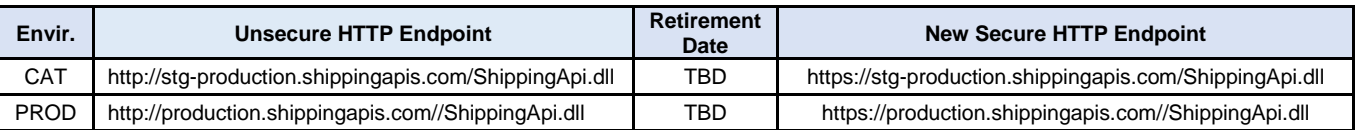

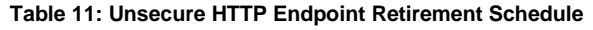

# **3 Appendices**

# **3.1 Appendix A – Price Calculator and Label APIs**

#### **3.1.1** Domestic Price Calculator APIs

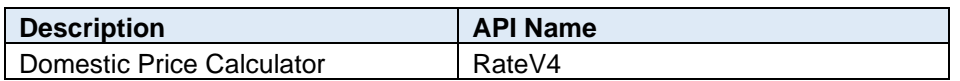

#### **3.1.2** International Price Calculator APIs

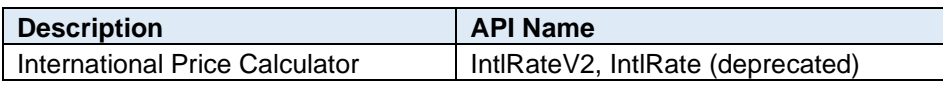

#### **3.1.3** Domestic Label APIs

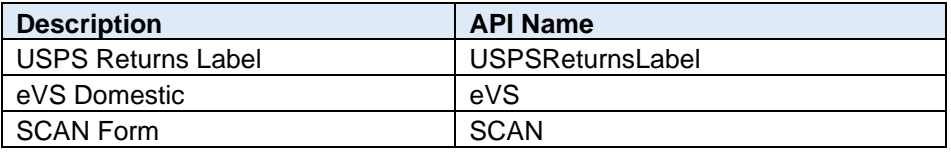

#### **3.1.4** International Label APIs

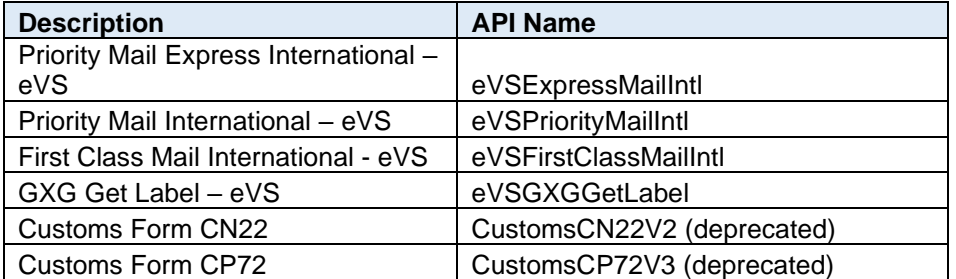

# **3.2 Appendix B – Sample API Requests, Responses, and Labels**

# **3.2.1 Sample XML Requests**

This section provides sample XML requests to the CAT/staging environment that demonstrate some of the changes implemented to our APIs in this release. These requests are provided as a reference to aid in your understanding of the changes and in your integration with our updated APIs. You should still complete your typical testing and verification processes to ensure that your system is communicating properly with the most updated versions of the Web Tools APIs.

Please note that you must place your valid UserID into the request. Sample responses are provided below the sample requests to illustrate the changes that will occur. Please note that the data within the tags may differ depending on inputs provided. Areas of note are highlighted.

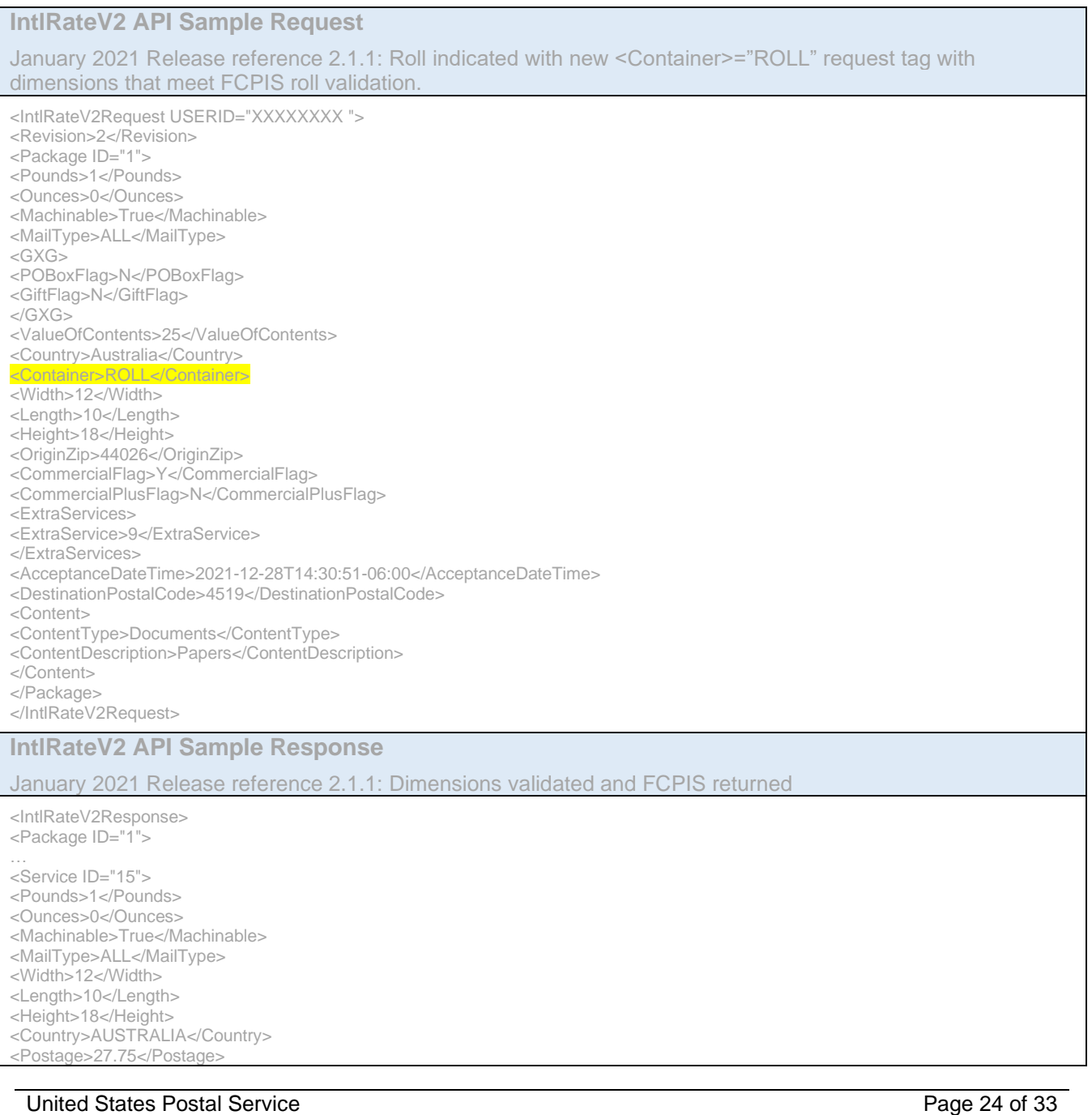

<CommercialPostage>26.36</CommercialPostage> <ExtraServices> ... </ExtraServices> <ValueOfContents>25.00</ValueOfContents> <InsComment>SERVICE</InsComment> <SvcCommitments>Varies by destination</SvcCommitments> <SvcDescription>First-Class Package International Service&lt;sup&gt;&#8482;&lt;/sup&gt;</SvcDescription> <MaxDimensions>Other than rolls: Max. length 24", max length, height and depth (thickness) combined 36"<br>Rolls: Max. length 36". Max length and twice the diameter combined 42"</MaxDimensions> <MaxWeight>4</MaxWeight> </Service> </Package> </IntlRateV2Response> **eVSFirstClassMailIntl API Sample Request** January 2021 Release reference 2.1.2: XML request indicating package is roll with dimensions exceeding allowable FCPIS roll dimensions <eVSFirstClassMailIntlRequest USERID="XXXXXXXXXX"> <Revision>2</Revision> <ImageParameters> <ImageParameter>4X6LABELL</ImageParameter> </ImageParameters> <FromFirstName>Joseph</FromFirstName> <FromMiddleInitial/> <FromLastName>Jones</FromLastName> <FromFirm>Postal Service</FromFirm> <FromAddress1>Suite 101</FromAddress1> <FromAddress2>901 D Street SW</FromAddress2> <FromCity>Washington</FromCity> <FromState>DC</FromState> <FromZip5>20024</FromZip5> <FromZip4>6129</FromZip4> <FromPhone>9198887652</FromPhone> <ToFirstName>Jon</ToFirstName> <ToLastName>John</ToLastName> <ToFirm>Australia Zoo</ToFirm> <ToAddress1>1638 Steve Irwin Way</ToAddress1> <ToCity>Beerwah</ToCity> <ToProvince>QLD</ToProvince> <ToCountry>AUSTRALIA</ToCountry> <ToPostalCode>4519</ToPostalCode> <ToPOBoxFlag>N</ToPOBoxFlag> <ToPhone>7771234567</ToPhone> <ToFax>3012929999</ToFax> <ToEmail>myemail@email.com</ToEmail> <FirstClassMailType>PACKAGE SERVICE</FirstClassMailType> <ShippingContents> <ItemDetail> <Description>Cleaning Wipes</Description> <Quantity>1</Quantity> <Value>15</Value> <NetPounds>2</NetPounds> <NetOunces>0</NetOunces> <HSTariffNumber>490110</HSTariffNumber> <CountryOfOrigin>UNITED STATES</CountryOfOrigin> </ItemDetail> </ShippingContents> <Postage></Postage> <GrossPounds>2</GrossPounds> <GrossOunces>0</GrossOunces> <Machinable>true</Machinable> <ContentType>SAMPLE</ContentType> <Agreement>Y</Agreement> <Comments>FirstClassMailIntl Comments</Comments> <LicenseNumber>L875437866</LicenseNumber> <CertificateNumber>C445755577</CertificateNumber> <InvoiceNumber>I789909778</InvoiceNumber>

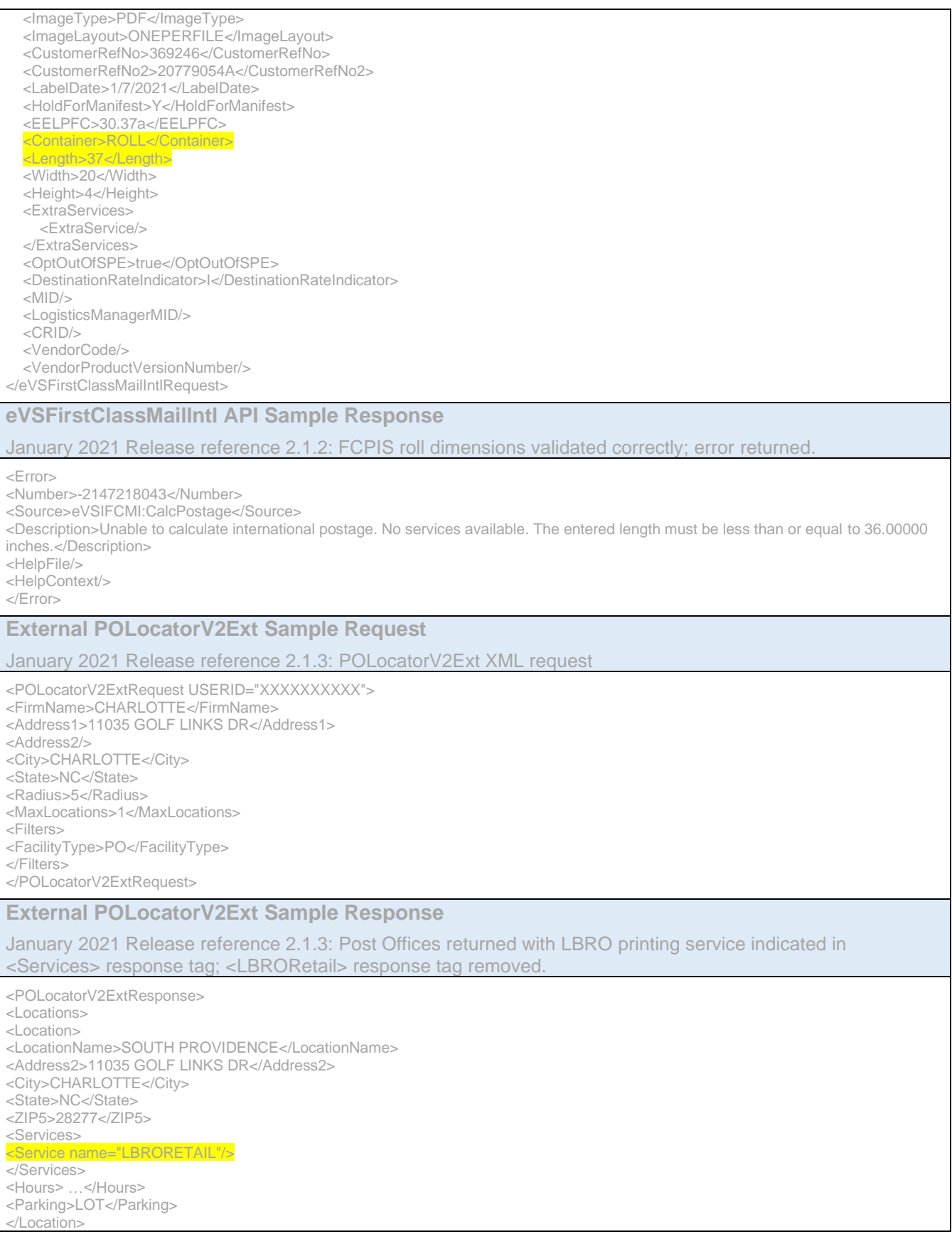

</Locations> </POLocatorV2ExtResponse>

# **3.2.2 Sample Labels/Receipts**

This section provides sample label and receipt images from the CAT/staging environment that demonstrate some of the changes implemented to our APIs in this release. These samples are provided as a reference to aid in your understanding of the changes and in your integration with our updated APIs. You should still complete your typical testing and verification processes to ensure that your system is communicating properly with the most updated versions of the Web Tools APIs.

### **3.2.2.1 eVS Parcel Select Destination Entry (PSDE) Sample Label**

Reference June 2021 Release section 2.7.1

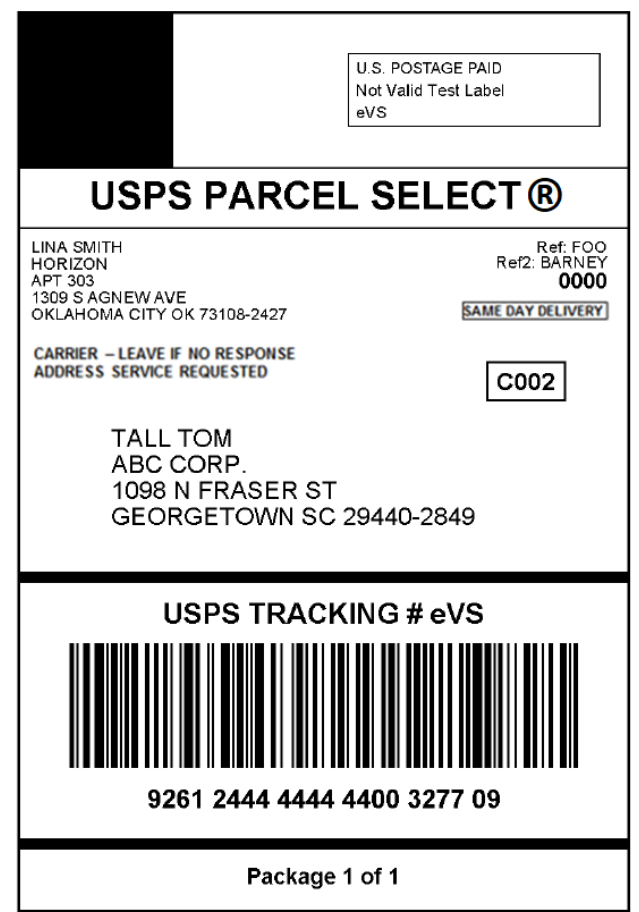

 **Figure 1: eVS PSDE Label**

# **3.2.2.2 eVS Parcel Select Lightweight (PSLW) Sample Label**

Reference June 2021 Release section 2.7.1

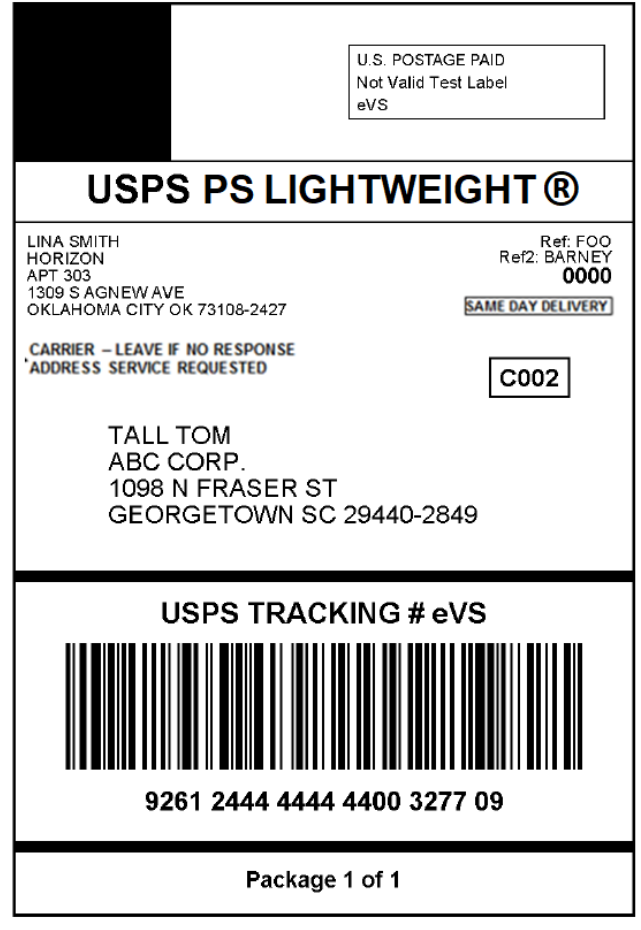

**Figure 2: eVS PSLW Label**

# **3.2.2.3 New USPS Returns Label API Image Options**

Reference October 2021 Release section 2.10.2

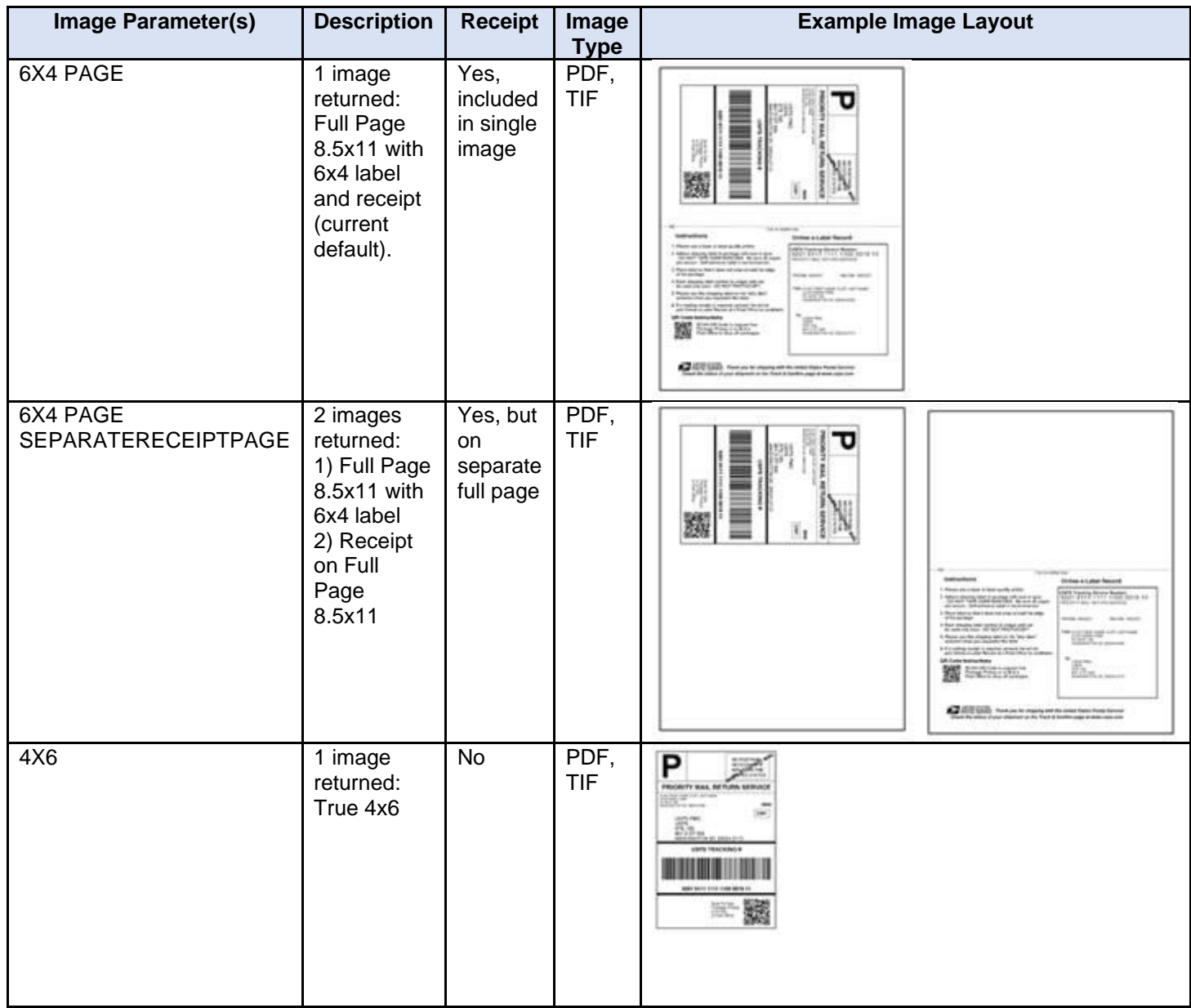

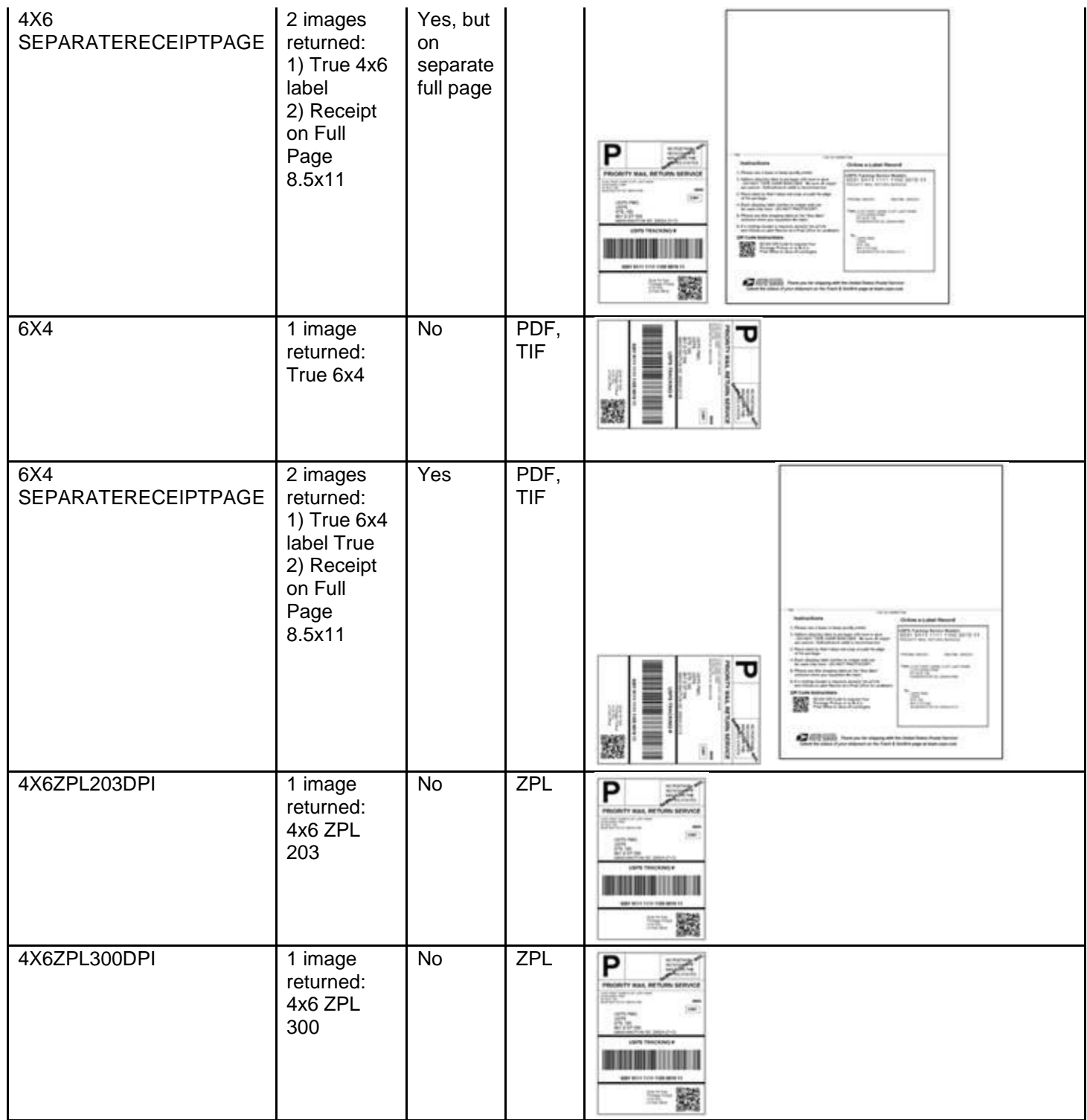

# **3.3 Appendix C – HTTPS/Secure Web Tools APIs**

# **3.3.1 Security Certificate Updates (HTTPS APIs)**

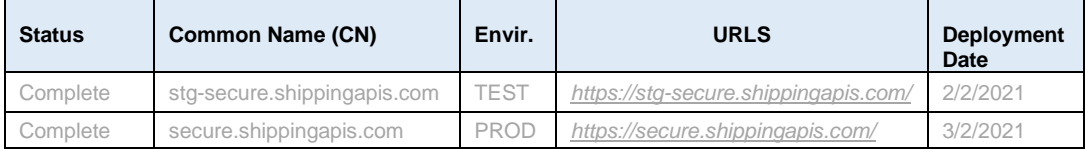

# **3.3.2 Web Tools Secure/HTTPS APIs**

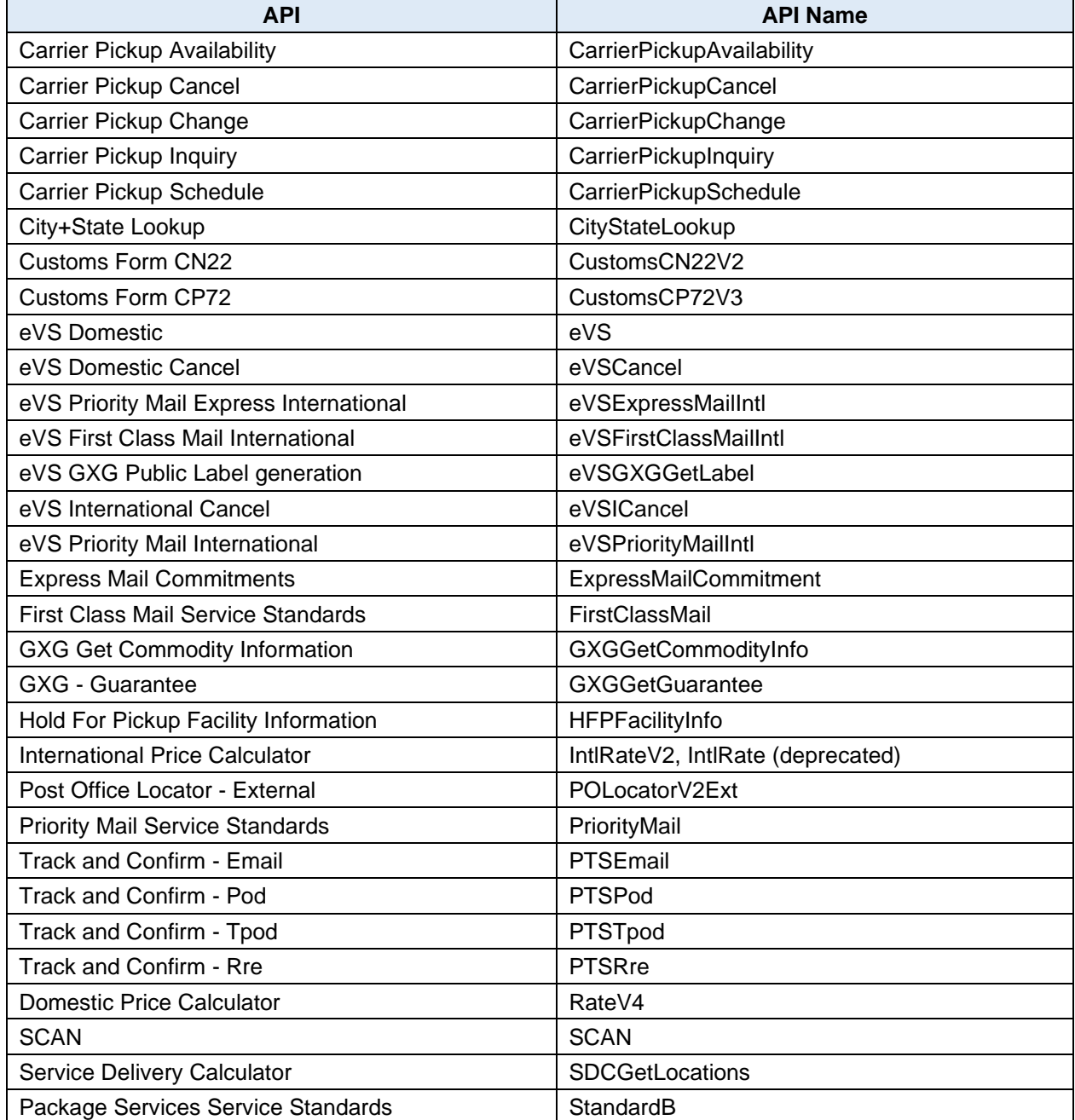

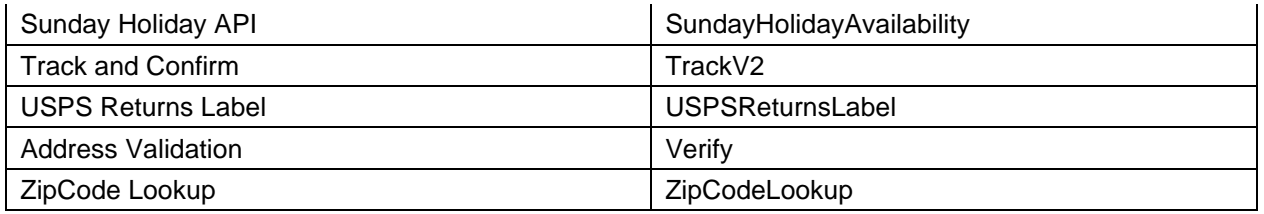

# **3.3.3 Security Certificate Update (HTTPS Web Tools 2.0 APIs):**

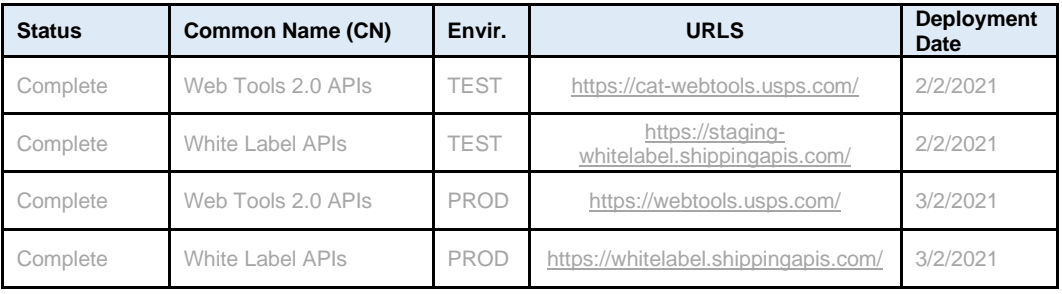

# **3.3.4 Secure HTTPS Web Tools 2.0 APIs**

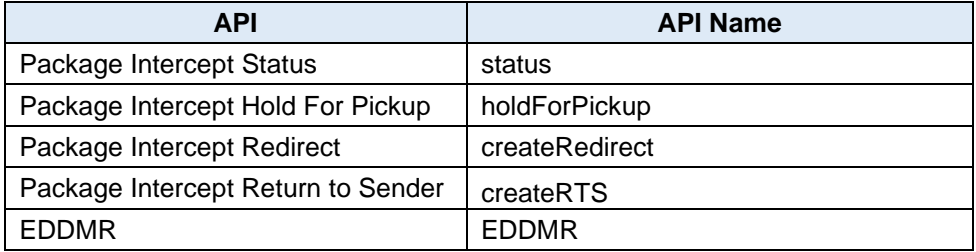